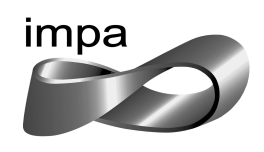

Instituto de Matemática Pura e Aplicada

## Mestrado em Métodos Matemáticos em Finanças

## Calibração do Modelo de Schwartz-Smith com Filtro de Kalman

Leonardo Lima da Silva Marotta

Orientador: Roberto Imbuzeiro Oliveira

Coorientador: Jorge Passamani Zubelli

IMPA Fevereiro de 2011

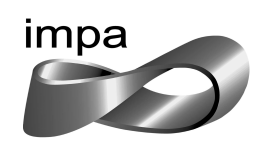

Instituto de Matemática Pura e Aplicada

Mestrado em Métodos Matemáticos em Finanças

## Calibração do Modelo de Schwartz-Smith com Filtro de Kalman

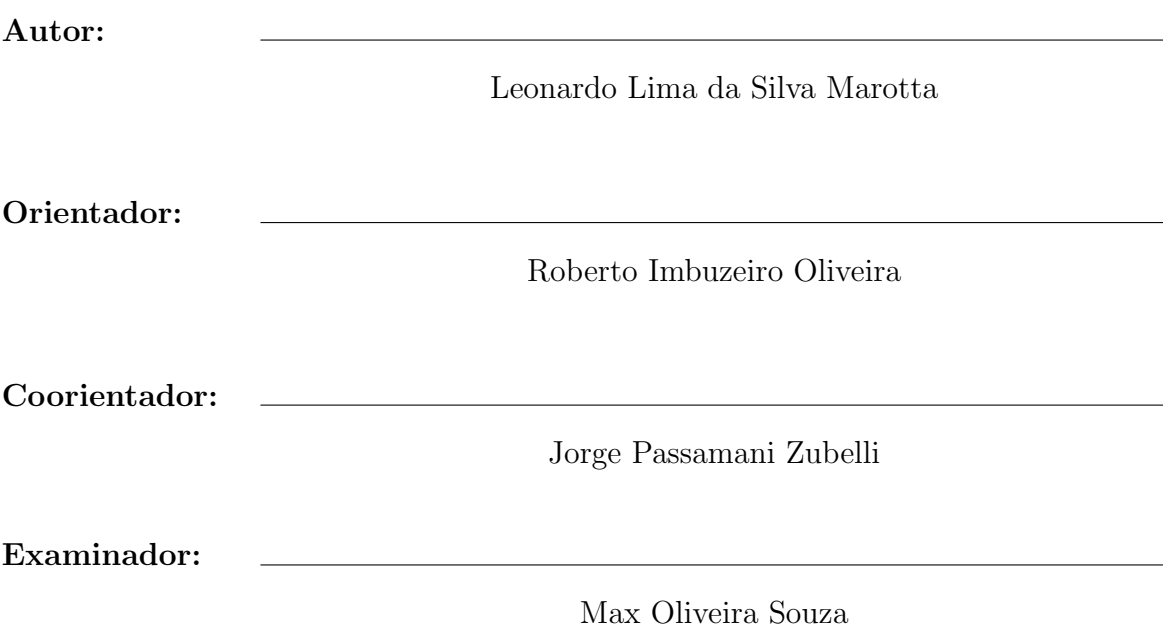

## IMPA Fevereiro de 2011

Dedico este trabalho a minha esposa Michelle  $e$  aos meus pais, Jorge e Lúcia.

## Agradecimentos

Gostaria de agradecer ...

a Deus por me guiar no caminho certo.

`a minha querida e amada esposa Michelle, por ter me dado incondicional apoio em todos os momentos difíceis.

aos meus pais Jorge e Lúcia por todos os conselhos e carinho que tiveram comigo durante todo o tempo.

ao professor Zubelli pela paciência, pelas incontáveis dicas e conselhos para o término deste trabalho.

ao professor Roberto Imbuzeiro pelas correções e orientação deste trabalho.

aos meus colegas de turma Maristela, Rafael, Daniel, Arthur, Fábio e Henrique por terem compartilhado comigo as alegrias e dificuldades de conciliar trabalho, estudo e família.

## Resumo

Este trabalho coloca em prática o modelo de Schwartz-Smith para modelagem de preços de commodities e utiliza o filtro de Kalman para obter as componentes não-observáveis em questão. O processo de otimização utilizado visa maximizar a função de verossimilhança extraída através do método do filtro de Kalman e assim obter os parâmetros ótimos que governam a dinâmica da commodity em estudo. Os dados utilizados são de futuros de Gás Natural, mais especificamente Henry-Hub, que por sua vez após a calibração do modelo, seu preço Spot é utilizado para valorar um opção de adiamento de investimento segundo a teoria de Opções Reais.

Palavras-Chave: Schwartz-Smith, Filtro de Kalman, *Henry-Hub*, Opções Reais.

## Abstract

This work puts into practice the Schwartz-Smith model for commodity valuation and uses the Kalman filter method to extract the unobservable components in the model. The optimization process used tries to maximize the likelihood function extracted from the Kalman filter and thereby obtain the optimal parameters that govern the dynamics of the commodity under study. The data used are futures of Natural Gas, from Henry Hub. The model, the spot price is used to value an option to defer investment according to the theory of Real Options.

Keywords: Schwartz-Smith, Kalman Filter, Henry-Hub, Real Options.

## Sumário

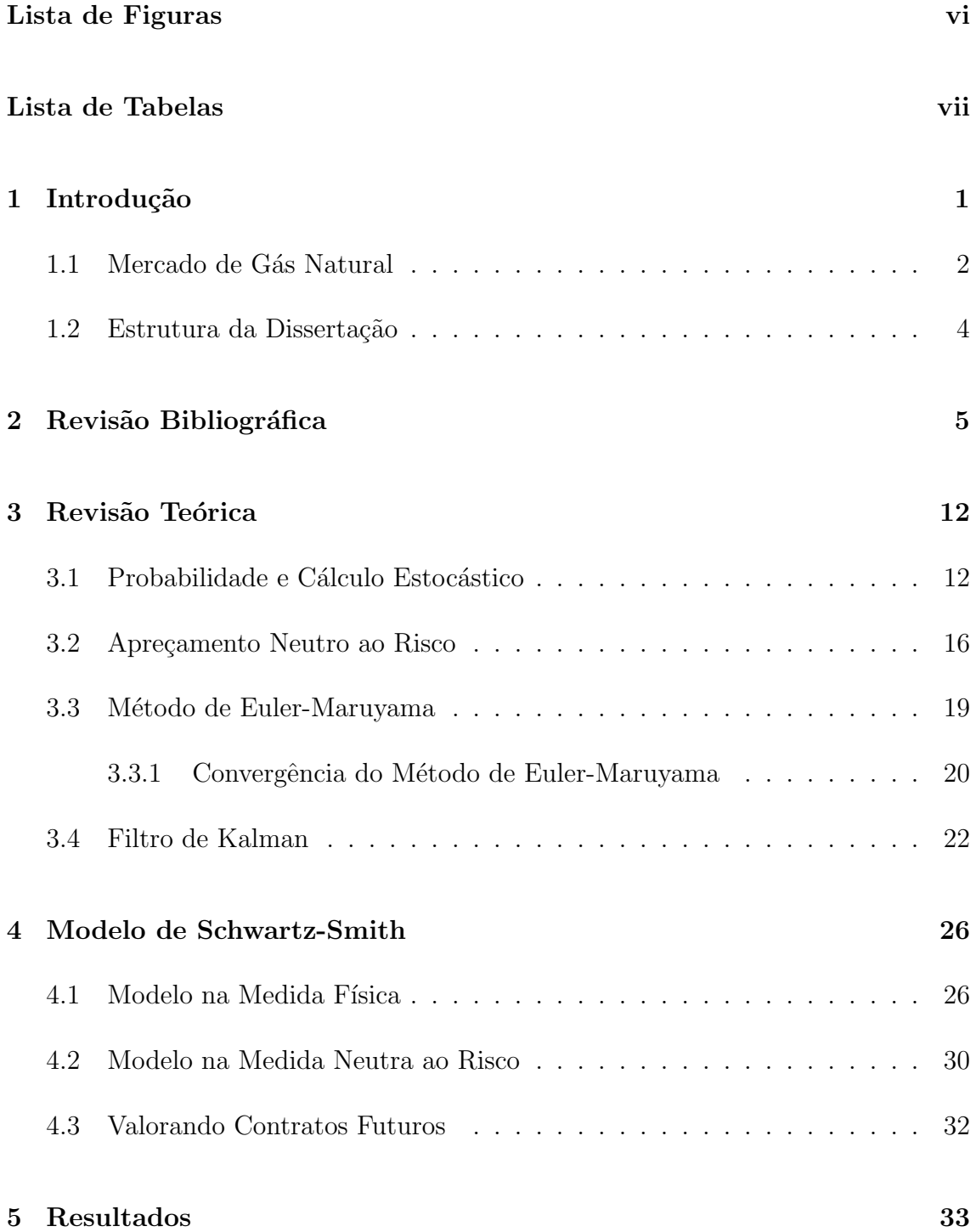

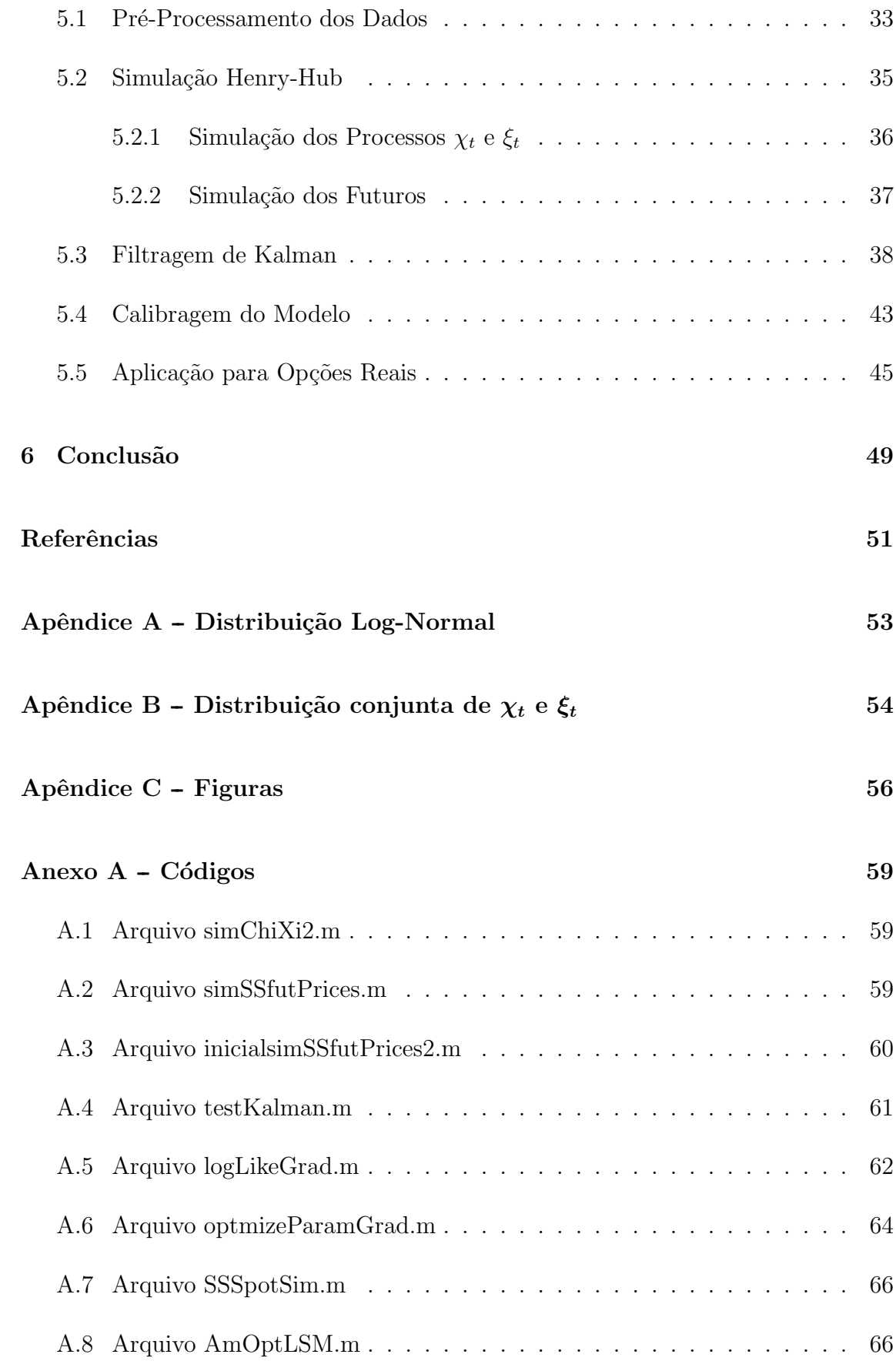

# Lista de Figuras

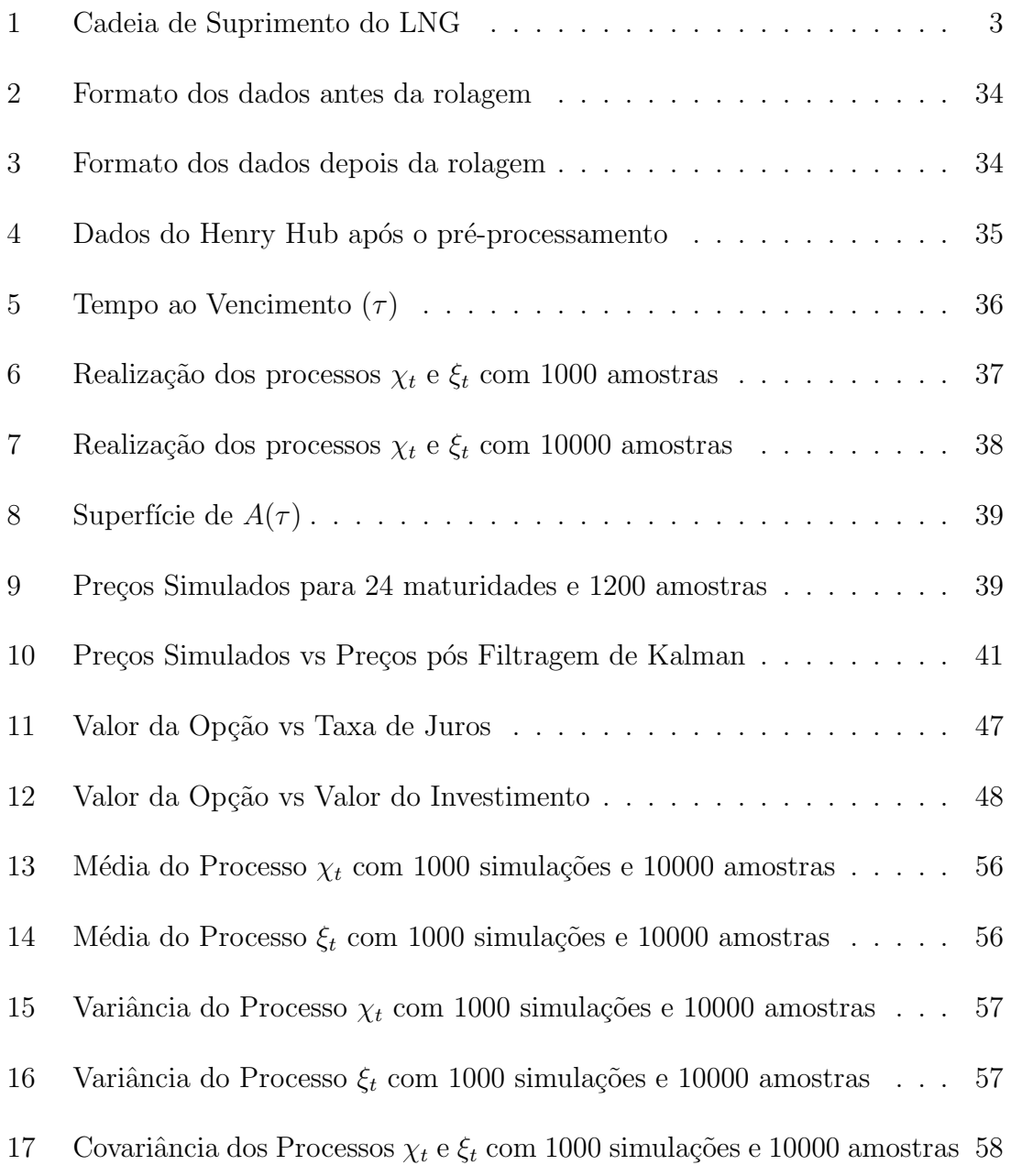

## Lista de Tabelas

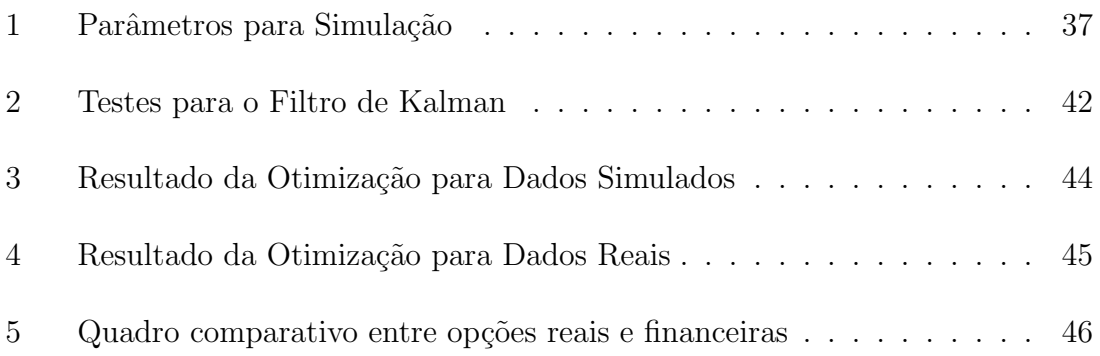

## 1 Introdução

Um dos campos mais explorados em finanças na atualidade é a valoração de ativos reais. Muitas vezes utiliza-se os preços futuros de alguma commodity para precific´a-los. A busca por modelos cada vez mais sofisticados faz com que a pesquisa para tal fim esteja na fronteira do conhecimento matemático aplicado às finanças. Sendo assim, é de suma importância entender o comportamento das commodities.

Diversos autores discutem as principais diferenças entre um ativo comum, como uma ação, e uma commodity (ver  $[1]$  e  $[2]$ ). Em primeiro lugar, podemos notar que commodities, em geral, não são negociadas no mercado à vista fazendo com que seu preço *spot* não seja observável. No entanto é muito comum encontrar na literatura que os contratos futuros com vencimento mais próximo são uma proxy para o preço spot.

As commodities por serem bens fisicamente negociados apresentam o que chamamos de custo de carregamento (*cost of carry*) que pode estar relacionado à despesas financeiras, custos de estocagem, seguros, custos de obtenção de crédito, juros e impostos sobre propriedades. Sendo assim, é importante também entender o papel do retorno de conveniência (*convenience yield*) que nada mais é do que o prêmio cobrado pelo detentor da commodity física ao detentor do contrato futuro.

Outro ponto muito discutido é a característica de reversão à média dos pre-¸cos das commodities. Isto pode ser explicado intuitivamente com conceitos b´asicos de oferta e demanda. Vamos supor que os preços de uma determinada commodity estejam maiores do que algum preço de equilíbrio hipotético. Então o suprimento desta commodity irá aumentar, novos produtores começam a produzir e produtores com custos maiores n˜ao deixam de operar e em algum momento este suprimento em excesso gerará uma pressão de queda nos preços. Por outro lado, quando estes preços caem os produtores com custos mais elevados tendem a sair do mercado o que diminuirá o suprimento desta commodity e portanto gerará uma pressão de alta nos preços. É razoável supor que estas entradas e saídas de produtores levem um certo tempo, ou seja, os preços devem operar em patamares relativamente baixos ou relativamente altos por algum tempo em relação a um preço de equilíbrio e sempre revertendo a este equilíbrio. Outro ponto interessante é a mudança de patamares de produção em decorrência de fenômenos naturais que podem afetar significativamente a produção de uma certa commodity em uma determinada região. Um exemplo disso são as variações climáticas ocorridas nos últimos tempos, como consequência do El Niño e do efeito estufa gerando impacto na produção de determinadas commodities agricolas. Vale a pena ressaltar que a evolução tecnológica pode aumentar o patamar de produção de uma determinada commodity: podemos citar o álcool de segunda geração produzido pela cana-de-açúcar que ao chegar em escala industrial elevará radicalmente os patamares de produção. Pelo lado da demanda, podemos citar o enriquecimento de países emergentes, tais como a China que se tornou uma grande consumidora de commodities. Estes são apenas alguns exemplos de que no longo prazo é possível enxergarmos uma mudança nos preços de equilíbrio de uma determinada commodity.

Este trabalho visa implementar o modelo de Schwartz-Smith [3] para preços futuros de gás natural. Consideramos aqui especificamente  $Henry-Hub$ , porém a metodologia é aplicavel a outros problemas. Esta implementação é feita com o método clássico do filtro de Kalman que relaciona as variáveis de estado não observáveis com os preços futuros de diversas maturidades. Após isso é gerada uma função de verossimilhança que posteriormente é maximizada através de um processo de otimização, chegando-se nos parâmetros ótimos.

#### 1.1 Mercado de Gás Natural

Os maiores consumidores de gás natural estão basicamente divididos em três grandes blocos, Estados Unidos, Europa e Japão.

Praticamente todo gás natural consumido nos EUA é produzido internamente, grande parte em uma região chamada Henry-Hub localizado no estado da Louisiana. É neste local onde está construído um dos maiores hubs de dutos de gás natural do mundo que é operado pela Sabine Pipe Line LLC. Este local também é o ponto de precificação dos contratos futuros de gás natural negociados no NYMEX.

Para ter a intuição da precificação do gás natural é importante entender como estes grandes mercados consumidores estão conectados e como os preços de um mercado afetam o outro. Basicamente o gás natural pode ser transportado de duas formas diferentes, através de dutos e de navios carregadores de gás natural liquefeito (GNL ou LNG em inglês).

Em geral os dutos conectam estados de um determinado país ou até partes de um país próximo, como é o caso de alguns dutos do  $Henry-Hub$  que se conectam ao México. Para maiores distâncias a única alternativa disponível hoje é o transporte marítmo. Vamos ver brevemente como funciona a cadeia de suprimento do LNG.

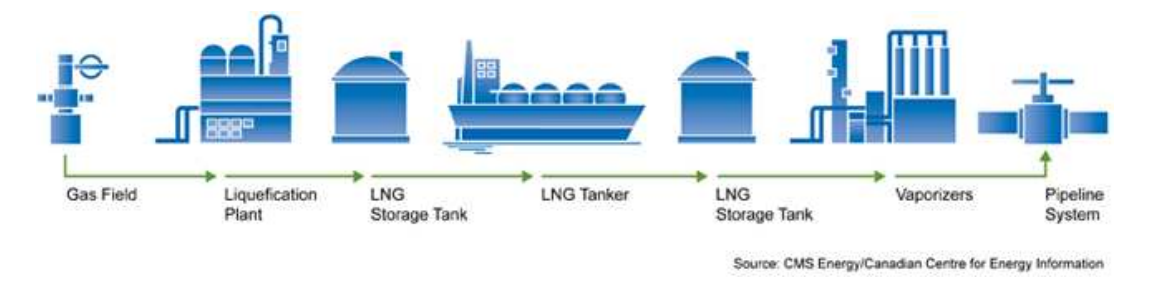

Figura 1: Cadeia de Suprimento do LNG

Como podemos ver na Figura 1 um determinado produtor localizado em um país distante produz o gás natural em um determinado campo on-shore ou off-shore, o transporta para uma planta de liquefação, armazena este gás que foi liquefeito, carrega o navio com LNG, o tranporta até o país de destino, armazena no tanque de destino, passa por uma planta de gaseificação e entra no sistema interno de dutos. Uma observação importante é que um navio de LNG é capaz de diminuir o volume a quase um milésimo de seu volume original; este é um dos motivos pelo qual há uma razão econômica no transporte deste LNG. Outro ponto importante é que ao entrar no sistema de dutos do país de destino o gás natural tem o mesmo valor que o gás natural produzido internamente. Disto podemos concluir que para o explorador de um determinado campo de gás natural só valerá a pena vender para outros países se a soma do seu custo mais a soma de todos os custos da cadeia até o destino sejam menores que o preço ofertado pelo gás natural no destino. Está é uma das peculiaridades mais importantes do mercado de gás natural.

Com o avanço da tecnologia nas plantas de liquefação e com o aumento da capacidade de transporte de LNG tornou-se viável economicamente levar esta commodity para vários destinos, principalmente para aqueles países que não possuem auto-suficiência na produção e para aqueles que vem mudando sua matriz energética para fontes mais limpas, comparada ao carvão e ao petróleo. Um bom exemplo disso  $\acute{e}$  o Japão, que importa a maior parte do gás natural que consome.

Esta complexa cadeia deu incentivo a criação de novos instrumentos financeiros tais como o cancelation option, no qual o comprador tem o direito de cancelar o contrado de fornecimento de g´as natural em datas pr´e-determinadas. Uma boa refrência sobre o tema pode ser encontrada em [4].

Visto isso como motivação podemos começar os estudos para calibrar o modelo Schwartz-Smith.

#### 1.2 Estrutura da Dissertação

Esta seção descreve muito resumidamente o que cada capítulo a seguir aborda.

O Capítulo 2 faz uma revisão de todos os trabalhos relacionados a este tema dos quais informações importantes foram extraídas. São citados trabalhos de diversos autores com modelos e metodologias diferentes para a identificação da dinâmica de preços de commodities.

O Capítulo 3 faz uma revisão geral da teoria e das ferramentas utilizadas nesta dissertação, passando por cálculo estocástico, apreçamento neutro ao risco, método de Euler-Maruyama para discretização dos modelos e filtragem de Kalman.

O Capítulo 4 entra no detalhe do modelo de Schwartz-Smith, onde os principais resultados s˜ao demonstrados.

O Capítulo 5 mostra os principais resultados na simulação dos processos não observáveis, dos preços futuros de commodities, da filtragem de Kalman e da calibração do modelo de Schwartz-Smith.

Por fim o Capítulo 6 descreve as principais conclusões desta dissertação.

## 2 Revisão Bibliográfica

Esta seção destina-se a fazer um apanhado geral de todos os artigos, teses e reports relevantes para esta dissertação.

Eduardo Schwartz em [5] aborda três modelos a respeito do comportamento estocástico dos preços das comodities levando em consideração reversão à média. O primeiro modelo é o mais simples de todos. Neste é considerado somente um fator, no qual o logaritmo do preço *spot* segue um processo de reversão à média. O segundo modelo leva em consideração um fator adicional, o *covenience yield* da comodity, no qual também é assumido que este segue um processo de reversão à média. O terceiro e último modelo leva em consideração além dos dois fatores supracitados, a estocasticidade da taxa de juros. Vale lembrar que os modelos apresentados são apenas uma das possibilidades de modelos de um, dois e três fatores.

O artigo também trata do filtro de Kalman para relacionar as variáveis observáveis com as não observáveis e para a calibração dos três modelos.

O Modelo de Um Fator (MUF) assume que o preço *spot* da commodity segue o processo estocástico descrito pela dinâmica.

$$
dS = \kappa(\mu - \ln S)Sdt + \sigma SdZ \tag{2.1}
$$

Definindo  $X = \ln S$  e aplicando o lema de Itô chegamos a um processo de Ornstein-Uhlenbeck.

$$
dX = \kappa(\alpha - X)dt + \sigma dZ \tag{2.2}
$$

onde

$$
\alpha = \mu - \frac{\sigma^2}{2\kappa} \tag{2.3}
$$

O termo  $\kappa$  mede o grau de reversão à média para o logarítmo do preço spot de longo prazo,  $\alpha$ . O termo  $\sigma$  caracteriza a volatilidade do processo e o dZ é a diferencial de um movimento Browniano padrão.

Passando a medida neutra ao risco [6] temos

$$
dX = \kappa(\alpha^* - X)dt + \sigma dZ^* \tag{2.4}
$$

onde  $\alpha^* = \alpha - \lambda$ ,  $\lambda$  é o prêmio de risco de mercado. Neste artigo o prêmio de risco  $\lambda$  é suposto constante. Além disso, denota  $dz^*$  é o incremento do movimento Browniano na medida neutra ao risco.

Da equação (2.4) podemos extrair os seguintes resultados

$$
E_0[X(T)] = e^{-\kappa T} X(0) + (1 - e^{-\kappa t}) \alpha^*
$$
\n(2.5)

$$
Var_0[X(T)] = \frac{\sigma^2}{2\kappa}(1 - e^{-\kappa t})
$$
\n(2.6)

Como  $X = \ln S$ , o preço spot da commodity no tempo T possui uma distribuição log-normal.

Assumindo a taxa de juros constante temos que o preço do futuro da commodity com maturidade  $T$  é o valor esperado do preço da commodity no tempo  $T$ sob a medida neutra ao risco. Então, temos pela Equação (2.7) o valor do futuro da commodity no tempo T.

$$
F(S,T) = E[S(T)] = \exp(E_0[X(T)] + 1/2Var_0[X(T)])
$$
  
= 
$$
\exp\left[e^{-\kappa T}\ln S + (1 - e^{-\kappa T})\alpha^* + \frac{\sigma^2}{4\kappa}(1 - e^{-2\kappa T})\right]
$$
 (2.7)

O lado direito da Equação (2.7) satisfaz a equação diferencial parcial

$$
1/2\sigma^2 S^2 F_{SS} + \kappa(\mu - \lambda - \ln S) S F_S - F_T = 0
$$
\n(2.8)

com condição de contorno terminal  $F(S, 0) = S$ .

O Modelo de Dois Fatores (MDF) considera o preço spot da commodity (fator 1: S) e o *convenience yield* instantâneo (fator 2:  $\delta$ ). Esses dois fatores seguem o processo estocástico descrito nas Equações  $(2.9)$  e  $(2.10)$ .

$$
dS = (\mu - \delta)Sdt + \sigma_1 S dZ_1 \tag{2.9}
$$

$$
d\delta = \kappa(\alpha - \delta)dt + \sigma_2 dZ_2 \tag{2.10}
$$

onde os incrementos do movimento Browniano são correlacionados segundo a Equa- $\zeta$ ão  $(2.11)$ .

$$
dZ_1 dZ_2 = \rho dt \tag{2.11}
$$

Note que se o valor de  $\delta$  fosse determinístico, seguindo a relação  $\delta(S) = \kappa \ln S$ , teríamos então que o Modelo de Dois Fatores se reduziria ao Modelo de um Fator.

Mais uma vez fazendo  $X = \ln S$  chegamos a Equação (2.12).

$$
dX = (\mu - \delta - 1/2\sigma_1^2)dt + \sigma_1 dZ_1
$$
\n(2.12)

Neste modelo a commodity é tratada como um ativo que paga um dividendo estocástico  $\delta$ . Assim, o termo de *drift* ajustado ao risco será  $r - \delta$ . Novamente é considerado um prêmio de risco de mercado associado  $\lambda$  que é constante. O processo estocástico para os fatores deste modelo sob a medida martingal equivalente pode ser expresso como nas Equações  $(2.13)$ ,  $(2.14)$  e  $(2.15)$ .

$$
dS = (r - \delta)Sdt + \sigma_1 S dZ_1^*
$$
\n(2.13)

$$
d\delta = [\kappa(\alpha - \delta) - \lambda]dt + \sigma_2 dZ_2^* \tag{2.14}
$$

$$
dZ_1^* dZ_2^* = \rho dt \tag{2.15}
$$

Os preços futuros satisfazem a seguinte equação diferencial parcial com condição inicial em $T=0$   $F(S,\delta,0)=S$ 

$$
1/2\sigma_1^2 S^2 F_{SS} + \sigma_1 \sigma_2 \rho S F_{SS} + 1/2\sigma_2^2 F_{\delta\delta} + (r - \delta) S F_S + (\kappa(\alpha - \delta) - \lambda) F_{\delta} - F_T = 0
$$
 (2.16)

É possível mostrar que a solução da Equação  $(2.16)$  com condição inicial em  $T = 0$  é da forma da Equação (2.17).

$$
F(S, \delta, T) = S \exp\left[-\delta \frac{1 - e^{-\kappa T}}{\kappa} + A(T)\right]
$$
 (2.17)

onde

$$
A(T) = \left(r - \hat{\alpha} + \frac{1}{2}\frac{\sigma_2^2}{\kappa^2} - \frac{\sigma_1 \sigma_2 \rho}{\kappa}\right)T + \frac{1}{4}\sigma_2^2 \frac{1 - e^{-2\kappa T}}{\kappa^3} + \left(\hat{\alpha}\kappa + \sigma_1 \sigma_2 \rho - \frac{\sigma_2^2}{\kappa}\right) \frac{1 - e^{-\kappa T}}{\kappa^2}
$$
\n(2.18)

e

$$
\hat{\alpha} = \alpha - \frac{\lambda}{\kappa} \tag{2.19}
$$

O Modelo de Três Fatores (MTF) considera as variáveis de estado como sendo o preço spot, o convenience yield instantâneo e a taxa de juros instantânea. Assumindo que a taxa de juros segue um processo de Ornstein-Uhlenbeck, como no modelo de Vasicek, podemos estender o modelo de dois fatores para o de três fatores. Utilizando o processo estocástico conjunto descrito nas Equações  $(2.13)$  e  $(2.14)$  e incluindo a taxa de juros estocástica teremos as Equações  $(2.20)$ ,  $(2.21)$ ,  $(2.22)$  e (2.23) que governam o MTF.

$$
dS = (r - \delta)Sdt + \sigma_1 S dZ_1^*
$$
\n(2.20)

$$
d\delta = \kappa(\hat{\alpha} - \delta)dt + \sigma_2 dZ_2^*
$$
\n(2.21)

$$
dr = \alpha (m^* - r)dt + \sigma_3 dZ_3^* \tag{2.22}
$$

$$
dZ_1^* dZ_2^* = \rho_1 dt,
$$
  
\n
$$
dZ_2^* dZ_3^* = \rho_2 dt,
$$
  
\n
$$
dZ_1^* dZ_3^* = \rho_3 dt
$$
\n(2.23)

Onde  $\alpha$  e  $m^*$  são, respectivamente, a velocidade de reversão à média da taxa de juros e a taxa de juros de curto prazo ajustada ao risco. Os preços futuros devem obedecer a equação diferencial parcial  $(2.24)$  conforme visto nos modelos anteriores.

$$
1/2\sigma_1^2 S^2 F_{SS} + 1/2\sigma_2^2 F_{\delta\delta} + 1/2\sigma_3^2 F_{rr} + \sigma_1 \sigma_2 \rho_1 F_{\delta r} + \sigma_1 \sigma_3 \rho_3 S F_{Sr} + (r - \delta) S F_S + \kappa (\hat{\alpha} - \delta) F_{\delta} + \alpha (m^* - r) F_r - F_T = 0
$$
\n(2.24)

com condição de contorno inicial  $F(S, \delta, r, 0) = S$ . A solução da Equação (2.24) esta na forma da Equação (2.25).

$$
F(S, \delta, r, T) = S \exp\left[\frac{-\delta(1 - e^{-\kappa T})}{\kappa} + \frac{r(1 - e^{-\alpha T})}{\alpha} + C(T)\right]
$$
(2.25)

onde  $C(T)$  é mostrado em [5].

Em resumo o artigo implementa três modelos que levam em conta a natureza de reversão à média dos preços das commodities de formas diferentes. O autor encontra dificuldades em modelar preços futuros com maturidades mais longas, pois na ocasião em que o artigo foi escrito ainda não existiam dados públicos disponíveis com maturidades mais longas. Uma observação interessante é que a volatilidade do retorno das commodities modeladas por apenas um fator converge para zero em maturidades muito longas, o que não acontece para os modelos com dois e três fatores no qual a volatilidade assume um valor estável para maturidades longas diferente de zero. Os resultados em [5] mostraram que o Modelo de Um Fator não apresentou uma boa aderência para os preços das commodities avaliadas. O Modelo de Dois Fatores apresentou resultados muito melhores com boa aderência aos precos das commodities. O Modelo com taxa de juros estocástica apesentou resultados semelhantes ao MDF.

Um segundo trabalho importante foi escrito por Eduardo Schwartz e James Smith [3], no qual é apresentado o bem difundido modelo de Schwartz-Smith. Nesta dissertação o Capítulo 4 trata especificamente deste modelo, portanto apenas uma breve introdução será feita.

Este artigo desenvolve um modelo de dois fatores, no qual um deles tenta explicar a reversão à média de curto prazo dos preços. O outro fator tenta explicar o preço de equilíbrio de longo prazo das commodities. Apesar destes dois fatores não serem observáveis, eles podem ser estimados através dos preços spot e preços dos futuros da commodity em estudo com a implementação do filtro de Kalman. Um ponto muito interessante é que este modelo não utiliza o *convenience yield* como fator a ser modelado. Ainda é mostrado que há uma equivalência entre o modelo de Schwartz-Smith e o chamado modelo Gibson-Schwartz (adaptação do Modelo de Dois Fatores discutido no artigo anterior).

Outro trabalho muito interessante foi escrito por Manoliu e Tompaidis [7]. Ele estuda uma generalização da idéia do artigo anterior e mostra um modelo multifator para modelar futuros ligados à energia. Esta formulação depois é reduzida para um e dois fatores similares ao visto em  $[5]$  e  $[3]$  no qual é modelado preços de g´as natural. Os autores tamb´em utilizam o filtro de Kalman em conjunto com estimação por máxima verossimilhança. Mais uma vez nos resultados, o modelo de dois fatores obtem resultados melhores do que o modelo de um fator. Além disso os autores incluem uma sazonalidade anual na modelagem dos preços.

A dissertação desenvolvida por Ana Luiza Carvalho [8] propõe uma abordagem diferente para calibração do modelo de Schwartz-Smith. Neste trabalho foi feita a maximização da função de verossimilhança e mínimos quadrados não lineares para a calibração do modelo ao invés de decomposição do erro de previsão com filtro de Kalman. O método consiste basicamente em dois passos. No primeiro passo tenta encontrar os processos não observáveis através de mínimos quadrados não-lineares. O segundo passo utiliza os processos encontrados no passo anterior para gerar novas estimativas dos parâmetros via maximização da função de verossimilhança. O processo pára quando atinge o número máximo de iterações ou quando a condição de convergência é atingida. O método foi aplicado para dados artificiais obtendo bons resultados. A robustez foi testada iniciando o problema com parâmetros diferentes através de uma perturbação crescente nos mesmos.

A tese de doutorado de Fernando Aiube [9] compara a utilização do método do filtro de Kalman linear para a estimação dos parâmetros com o filtro de partículas, cuja principal vantagem esta calcada na n˜ao linearidade e n˜ao gaussianidade. Além disso o autor estende o modelo de Schwartz-Smith com a utilização de saltos seguindo um processo gaussiano e de Poisson. Este incremento possibilita capturar o excesso de curtose apresentado em retornos financeiros. O filtro de partículas apresenta resultados ligeiramente inferiores aos do filtro de Kalman, e ainda com tempo computacional superior.

## 3 Revisão Teórica

Este capítulo destina-se a apresentar os principais resultados teóricos e as ferramentas necessárias para a implementação do modelo de Schwartz-Smith e baseia-se nas referências  $[10]$  e  $[6]$ .

Basicamente serão apresentadas definições e teoremas úteis para o desenvolvimento deste trabalho.

#### 3.1 Probabilidade e Cálculo Estocástico

Nesta seção serão apresentados alguns resultados importantes de probabilidade e cálculo estocástico.

Definição 3.1.1 (Espaço de Probabilidade). Um espaço de probabilidade é uma tripla  $(\Omega, \mathcal{F}, \mathbb{P})$ , no qual temos:

- $\Omega$  é um conjunto não-vazio, chamado de espaço amostral;
- $\mathcal F$  é uma σ-álgebra de subconjuntos de Ω;
- $\bullet \nightharpoonup$   $\mathbb P$  é uma medida de probabilidade.

**Definição 3.1.2** (Filtração). Seja  $\Omega$  um conjunto não-vazio. Seja T fixo, um número positivo, e assuma que para cada  $t \in [0, T]$  existe uma  $\sigma$ -álgebra  $\mathcal{F}(t)$ . Assuma também que se  $s < t$ , então todo conjunto em  $\mathcal{F}(s)$  está também em  $\mathcal{F}(t)$ . Então chamamos a coleção de  $\sigma$ -álgebras  $\mathcal{F}(t)$ ,  $0 \le t \le T$ , de filtração. Além disso, as  $sigma$ -álgebras da filtração devem estar contidas em  $\mathcal{F}.$ 

**Definição 3.1.3** (Processo Adaptado). Seja  $\Omega$  um espaço amostral não vazio e uma filtração  $\mathcal{F}(t)$ ,  $0 \le t \le T$ . Seja  $X(t)$  uma coleção de variáveis aleatórias indexadas por  $t \in [0, T]$ . Falamos que  $X(t)$  é um processo adaptado se para cada t, a variável aleatória  $X(t) \notin \mathcal{F}(t)$ -mensurável.

**Definição 3.1.4** (Martingale). Seja  $(\Omega, \mathcal{F}, \mathbb{P})$  um espaço de probabilidade, seja T fixo e positivo, e seja  $\mathcal{F}(t)$ ,  $0 \le t \le T$ , uma filtração de sub- $\sigma$ -álgebras de  $\mathcal{F}$ . Considere o processo estocástico adaptado  $M(t)$ ,  $0 \le t \le T$ , tal que  $\mathbb{E}[|M(t)|] < \infty$ ,  $\forall t \in [0, T].$ 

- (a) Se  $\mathbb{E}[M(t)|\mathcal{F}(s)] = M(s)$  para todo  $0 \leq s \leq t \leq T$ , dizemos que este processo é um martingale,
- (b) Se  $\mathbb{E}[M(t)|\mathcal{F}(s)] \geq M(s)$  para todo  $0 \leq s \leq t \leq T$ , dizemos que este processo é um submartingale,
- (c) Se  $\mathbb{E}[M(t)|\mathcal{F}(s)] \leq M(s)$  para todo  $0 \leq s \leq t \leq T$ , dizemos que este processo é um supermartingale.

**Definição 3.1.5** (Variação Quadrática). Seja  $f(t)$  uma função definida para  $0 \leq$  $t \leq T$ . A variação quadrática de f até o tempo T é dada por

$$
[f, f](T) = \lim_{\|\Pi\| \to 0} \sum_{j=0}^{n-1} [f(t_{j+1}) - f(t_j)]^2,
$$

onde  $\Pi = t_0, t_1, \ldots, t_n$  e  $0 = t_0 < t_1 < \ldots < t_n = T$ .

**Definição 3.1.6** (Movimento Browniano). Seja  $(\Omega, \mathcal{F}, \mathbb{P})$  o espaço de probabilidade. Para cada  $\omega \in \Omega$ , suponha que existe uma função contínua  $W(t)$  para  $t \geq 0$  que satisfaça  $W(0) = 0$  e que dependa de  $\omega$ . Então  $W(t)$ ,  $t \geq 0$ , é um Movimento Browniano se para todo  $0 = t_0 < t_1 < \ldots < t_m$  os incrementos

$$
W(t_1) = W(t_1) - W(t_0), W(t_2) - W(t_1), \ldots, W(t_m) - W(t_{m-1})
$$

s˜ao independentes e cada um desses incrementos sejam normalmente distribuidos com

$$
\mathbb{E}[W(t_{i+1}) - W(t_i)] = 0
$$

$$
\mathbb{V}ar[W(t_{i+1}) - W(t_i)] = t_{i+1} - t_i
$$

**Definição 3.1.7** (Filtração Browniana). Seja  $(\Omega, \mathcal{F}, \mathbb{P})$  o espaço de probabilidade no qual está definido o Movimento Browniano  $W(t)$ ,  $t \geq 0$ . A filtração do Movimento Browniano é uma coleção de  $\sigma$ -algebras  $\mathcal{F}(t)$ ,  $t \geq 0$ , que satisfaz:

- (a) (**Acumula Informações**) Para  $0 \leq s < t$ , todo conjunto em  $\mathcal{F}(s)$  está também em  $\mathcal{F}(t)$ . Em outras palavras, existe no mínimo tanta informação disponível em um tempo posterior  $\mathcal{F}(t)$  quanto existe em um tempo anterior  $\mathcal{F}(s)$ ;
- (b) (**Adaptatividade**) Para cada  $t \geq 0$ , o movimento Browniano W(t) no tempo  $t \notin \mathcal{F}(t)$ -mensurável. Em outras palavras, a informação disponível no tempo t é suficiente para avaliar o movimento Browniano  $W(t)$  neste tempo;
- (c) (Independência de Incrementos Futuros) Para  $0 \le t < u$ , todo incremento  $W(u) - W(t)$  é independente de  $\mathcal{F}(t)$ . Em outras palavras, qualquer  $incremento do movimento Browniano após o tempo t é independente da inform$  $mac\tilde{a}o$  disponível no tempo t.

**Teorema 3.1.1.** O movimento Browniano  $\acute{e}$  um martingale

 $Demonstração.$  Seja $0\leq s\leq t$ dados. Então

$$
\mathbb{E}[W(t)|\mathcal{F}(s)] = \mathbb{E}[(W(t) - W(s)) + W(s)|\mathcal{F}(s)]
$$
  
= 
$$
\mathbb{E}[W(t) - W(s)|\mathcal{F}(s)] + \mathbb{E}[W(s)|\mathcal{F}(s)]
$$
  
= 
$$
\mathbb{E}[W(t) - W(s)] + W(s)
$$
  
= 
$$
W(s)
$$

 $\Box$ 

**Definição 3.1.8** (Integral de Itô para processos simples). Seja  $\Pi = t_0, t_1, \ldots, t_n$ uma partição de  $[0, T]$ , i.e.,  $0 = t_0 < t_1 < \ldots < t_n = T$ . Seja  $\Delta(t)$  um processo simples, onde  $\Delta(t)$  é constante em cada subintervalo  $[t_j, t_{j+1})$ . Vamos agora definir a Integral de Itˆo como segue abaixo:

$$
I(t) = \int_t^0 \Delta(u)dW(u) = \sum_{j=0}^{k-1} \Delta(t_j)[W(t_{j+1}) - W(t_j)] + \Delta(t_k)[W(t_t) - W(t_k)].
$$

Definição 3.1.9 (Integral de Itô Generalizada). Assumindo que  $\Delta(t)$ ,  $t \geq 0$ , é adaptado a filtração  $\mathcal{F}(t)$ ,  $t \geq 0$  e a condição de integrabilidade

$$
\mathbb{E}\int_0^T\Delta^2(t)dt < \infty
$$

vamos escolher uma sequência<sup>1</sup>  $\Delta_n(t)$  de processos simples tal que quando  $n \to \infty$ esse processo convirja para  $\Delta(t)$ . Por convergência entende-se que

$$
\lim_{n \to \infty} \mathbb{E} \int_0^T |\Delta_n(t) - \Delta(t)|^2 dt = 0
$$

Definimos então a Integral de Itô para o integrando com variações contínuas pela fórmula

$$
\int_0^t \Delta(u)dW(u) = \lim_{n \to \infty} \int_0^t \Delta_n(u)dW(u), \quad 0 \le t \le T.
$$

onde o limite é tomado em  $L^2(\Omega, d\mathbb{P})$ .

**Teorema 3.1.2.** Seja T uma constante positiva e seja  $\Delta(t)$ ,  $0 \le t \le T$ , um processo  $estoc$ ástico adaptado que satisfaça 3.1.

$$
\mathbb{E}\left[\int_0^T \Delta^2(t)dt\right] < \infty \tag{3.1}
$$

Então  $I(t) = \int_0^t \Delta(u) dW(u)$  possui as seguintes propriedades:

- (a) (**Continuidade**) Os caminhos de  $I(t)$  são contínuos;
- (b)  $(Adaptatividade)$  Para cada t,  $I(t)$  é  $F(t)$ -mensurável;
- (c) (**Linearidade**) Se  $I(t) = \int_0^t \Delta(u) dW(u) e J(t) = \int_0^t \Gamma(u) dW(u)$ , então  $I(t) \pm$  $J(t) = \int_0^t (\Delta(u) \pm \Gamma(u)) dW(u)$ ; e tmabém, para qualquer constante c, c $I(t) =$  $\int_0^t c\Delta(u)dW(u);$
- (d) (**Martingale**)  $I(t)$  é um martingale contínuo;

 $^{-1}{\rm A}$ existência de tal sequência pode ser demonstrada. Veja [6]

- (e) (Isometria de Itô)  $\mathbb{E}[I^2(t)] = \mathbb{E}[\int_0^t \Delta^2(u) du]$ ;
- (f) (Variação Quadrática)  $[I, I](t) = \int_0^t \Delta^2(u) du$ .

 $Demonstração. Veja [10] Capítulo 4, Seção 3.$ 

**Teorema 3.1.3** (Fórmula de Itô). Seja  $X(t)$ ,  $t \geq 0$ , um processo de Itô e seja  $f(t, x)$  uma função para o qual as derivadas parciais  $f_t(t, x)$ ,  $f_x(t, x)$  e  $f_{xx}(t, x)$ estão definidas e são contínuas. Então, para todo  $T \geq 0$ ,

$$
f(T, X(T)) = f(0, X(0)) + \int_0^T f_t(t, X(t))dt + \int_0^T f_x(t, X(t))dX(t) + \frac{1}{2} \int_0^T f_{xx}(t, X(t))d[X, X](t)
$$

ou na forma diferencial

$$
df(t, X(t)) = f_t(t, X(t))dt + f_x(t, X(t))dX(t) + \frac{1}{2}f_{xx}(t, X(t))dX(t)dX(t)
$$

 $Demonstração. Veja [6], Capítulo 2, Seção 3$ 

**Teorema 3.1.4** (Integral de Itô com Integrando Determinístico). Seja  $W(s)$ ,  $s \geq 0$ , um movimento Browniano, e seja  $\Delta(s)$  uma função determinística no tempo. Defina  $I(t) = \int_0^t \Delta(u) dW(u)$ . Para cada  $t \geq 0$ , a váriável aleatória  $I(t)$  é normalmente distribuída com valor esperado zero e variância  $\int_0^t \Delta^2 ds$ .

 $Demonstração. Veja [10], Capítulo 4, Seção 4$ 

#### 3.2 Apreçamento Neutro ao Risco

Nesta seção serão enunciados os principais resultados de apreçamento neutro ao risco utilizados no desenvolvimento deste trabalho.

Definição 3.2.1 (Derivada de Radon-Nokodým). Seja o espaço de probabilidade  $(\Omega, \mathcal{F}, \mathbb{P})$  e uma variável aleatória não-negativa Z que satisfaz  $\mathbb{E}[Z] = 1$ . Podemos definir uma nova medida de probabilidade  $\widetilde{\mathbb{P}}$  pela fórmula

 $\Box$ 

 $\Box$ 

 $\Box$ 

$$
\widetilde{\mathbb{P}} = \int_{A} Z(\omega) d\mathbb{P}(\omega), \quad \forall A \in \mathcal{F}
$$

Dizemos que Z é a derivada de Radon-Nikodúm de  $\widetilde{P}$  com respeito a  $\mathbb{P}$ , e escrevemos como

$$
Z = \frac{d\widetilde{\mathbb{P}}}{d\mathbb{P}}
$$

**Definição 3.2.2** (Medida Martingale Equivalente). Duas medidas  $\mathbb{P}$  e  $\widetilde{\mathbb{P}}$  são ditas  $equivalentes se ambas possuem os mesmos conjuntos com medida zero. Se além$ disso, o processo de preços descontados for um martingale na medida  $\widetilde{\mathbb{P}}$  dizemos que  $\widetilde{\mathbb{P}}$  é uma medida martingale equivalente a  $\mathbb P$ 

**Teorema 3.2.1** (Girsanov). Seja  $W(t)$ ,  $0 \le t \le T$ , um movimento Browniano no espaço de probabilidade  $(\Omega, \mathcal{F}, \mathbb{P}),$  e seja $\mathcal{F},\ 0\leq t\leq T,$  a filtração Browniana. Seja  $\Theta(t)$ ,  $0 \le t \le T$ , um processo adaptado a filtração Browniana. Defina

$$
Z(t) = \exp\left\{-\int_0^t \Theta(u)dW(u) - \frac{1}{2}\int_0^t \Theta^2(u)d(u)\right\}
$$

$$
\widetilde{W}(t) = W(t) + \int_0^t \Theta(u)d(u)
$$

e assuma que

$$
\mathbb{E}\Bigg[\int_0^T \Theta^2(u) Z^2(u) du < \infty\Bigg]
$$

Faça  $Z = Z(T)$ . Então  $\mathbb{E}[Z] = 1$  e na medida de probabilidade  $\widetilde{\mathbb{P}}$ , o processo  $\widetilde{W}(t), 0 \leq t \leq T$ , é um movimento Browniano.

 $Demonstração. Veja [10], capítulo 5, secão 2.$ 

**Teorema 3.2.2** (Teorema de Representação Martingal). Seja  $W(t)$ ,  $0 \le t \le T$ , um movimento Browniano em um espaço de probabilidade  $(\Omega, \mathcal{F}, \mathbb{P})$ , e seja  $\mathcal{F}(t)$ ,  $0 \leq t \leq T$ , a filtração gerada por este movimento Browniano. Seja  $M(t)$ ,  $0 \leq t \leq T$ , um martingale com respeito a esta filtração (i.e.,  $\forall t, M(t) \in \mathcal{F}(t)$ -mensurável e para

 $\Box$ 

 $0 \leq s \leq t \leq T$ ,  $\mathbb{E}[M(t)|\mathcal{F}(s)] = M(s)$ ) e  $\mathbb{E}[M^2(t)] < \infty$ ,  $\forall t \in [0, T]$ . Então existe um processo adaptado  $\Gamma(u)$ ,  $0 \le u \le T$ , tal que

$$
M(t) = M(0) + \int_0^t \Gamma(u)dW(u), \quad 0 \le t \le T
$$

 $Demonstração. Veja [10], capítulo 5, secão 3.$ 

Definição 3.2.3 (Arbitragem). Uma oportunidade de arbitragem resume-se em um processo de riqueza auto-financiado admissível  $X(t)$  que satisfaça as sequintes condições:

- (a)  $X(0) = 0$  e para algum  $T > 0$  ainda satisfaça
- (b)  $\mathbb{P}\{X(T) \geq 0\} = 1, \quad \mathbb{P}\{X(T) > 0\} > 0.$

Arbitragem é uma maneira de negociação que permita que um agente comece  $sem\ capital\ e\ em\ um\ tempo\ posterior\ T\ esteja\ certo\ que\ não\ haverá\ perda\ de\ dinheiro$ e ainda tenha uma probabilidade positiva de ter ganho dinheiro.

Teorema 3.2.3 (Primeiro Teorema Fundamental da Precificação de Ativos). Se o modelo de mercado possui um medida de probabilidade neutra ao risco, então ele n˜ao admite arbitragem.

 $Demonstração. Veja [10], Capítulo 5, Seção 4.$  $\Box$ 

**Teorema 3.2.4** (Segundo Teorema Fundamental da Precificação de Ativos). Considere um modelo de mercado que possui uma medida de probabilidade neutra ao risco. O modelo é completo se, e somente se, a medida de probabilidade neutra ao risco é única.

 $Demonstração. Veja [10], Capítulo 5, Seção 4.$  $\Box$ 

Definição 3.2.4 (Contrato Futuro). O preço futuro de um ativo cujo valor no tempo  $T \notin S(T)$  é dado pela fórmula

$$
Fut_S(t,T) = \widetilde{\mathbb{E}}[S(T)|\mathcal{F}(t)], \quad 0 \le t \le T.
$$

 $\Box$ 

**Teorema 3.2.5.** O preço do contrato futuro é martingale se na medida neutra ao risco  $\widetilde{P}$ , ele satisfaz  $Futs(T, T) = S(T)$  e se o valor de uma posição longa (ou curta)  $a$  ser realizada durante um intervalo de tempo é sempre zero.

 $\Box$ 

 $Demonstração. Veja [10], Capítulo 5, Seção 6.$ 

#### 3.3 Método de Euler-Maruyama

Uma equação diferencial estocástica pode ser escrita na forma integral como segue:

$$
X(t) = X(0) + \int_0^t f(t, X(s))ds + \int_0^t g(t, X(s))dW(s), \quad 0 \le t \le T,
$$
 (3.2)

onde,  $f : [0, \infty) \times \mathbb{R} \longrightarrow \mathbb{R}$ ,  $g : [0, \infty) \times \mathbb{R} \longrightarrow \mathbb{R}$  são funções escalares e  $X(0)$  é uma variável aleatória. Temos que a Equação (3.2) é solução da Equação Diferencial Estocástica  $(3.3)$ .

$$
dX(t) = f(X(t))dt + g(X(t))dW(t), \quad X(0) = X_0 \quad 0 \le t \le T. \tag{3.3}
$$

Para aplicar o método numérico na Equação (3.3) em  $[0, T]$  vamos discretizar o intervalo em L partes iguais onde L é um número inteiro positivo. Seja  $\Delta t = T/L$ e  $\tau_j = j \Delta t$ . A aproximação numérica para  $X(\tau_j)$  será denotada por  $X_j$ . O Método de Euler-Maruyama segue a forma:

$$
X_j = X_{j-1} + f(X_{j-1})\Delta t + g(X_{j-1})(W(\tau_j) - W(\tau_{j-1})), \quad j = 1, 2, ..., L.
$$
 (3.4)

Analogamente, podemos ver a forma integral da Equação (3.2) discretizada pelo m´etodo de Euler-Maruyama.

$$
X(\tau_j) = X(\tau_{j-1}) + \int_{\tau_{j-1}}^{\tau_j} f(X(s))ds + \int_{\tau_{j-1}}^{\tau_j} g(X(s))dW(s).
$$
 (3.5)

Os incrementos  $W(\tau_j) - W(\tau_{j-1})$  serão calculados com um passo  $\delta t$  de tal modo que  $\Delta t = R\delta t$ , com  $R \geq 1$ . Isto garantirá que o conjunto de pontos  $t_j$ onde o Browniano é discretizado contenha o conjunto de pontos  $\tau_j$ , onde a solução pelo método de Euler-Maruyama é calculada. Para garantir tal condição podemos calcular os incrementos Brownianos como na Equação 3.6.

$$
W(\tau_j) - W(\tau_{j-1}) = W(jR\delta t) - W((j-1)R\delta t) = \sum_{k=R(j-1)+1}^{jR} dW_k.
$$
 (3.6)

#### 3.3.1 Convergência do Método de Euler-Maruyama

Nesta seção serão apresentadas noções de convergência forte e convergência fraca para o Método de Euler-Maruyama.

Um método converge fortemente com ordem  $\gamma$  se existe uma constante C tal que a equação 3.7 seja satisfeita.

$$
E|X_n - X(\tau)| \le C\Delta t^{\gamma} \tag{3.7}
$$

para qualquer  $\tau = n\Delta t \in [0, T]$  fixo e  $\Delta t$  suficientemente pequeno. Se  $f \in C^4$ ,  $g \in C^4$ , ou seja, suas quatro primeiras derivadas contínuas e suas primeiras derivadas limitadas e crescerem no máximo em ordem polinomial, pode-se provar que o método de Euler-Maruyama converge fortemente com ordem  $\gamma = 1/2$ . Para um discussão intuitiva sobre esta convergência, consultar [11]. Para algo mais formal, consultar [12].

Supondo que as condições acima sejam satisfeitas podemos definir para um  $t$ fixo em [0, T] o erro no sentido forte para um  $\Delta t$  suficientemente pequeno (Equação 3.8).

$$
e_{\Delta t}^{forte} := E|X_n - X(\tau)| \le C\Delta t^{1/2} \tag{3.8}
$$

Esta convergência forte de ordem  $1/2$  significa que se desejarmos diminuir o erro 100 vezes teremos que diminuir o passo  $\Delta t$  em 100<sup>2</sup> vezes. Em resumo, podemos dizer que a convergência forte avalia a convergência dos caminhos de  $X_n - X(\tau)$ , ou também a taxa de decaimento da média do erro conforme  $\Delta t$  tende para zero.

O conceito agora explorado é o de convergência fraca, onde podemos avaliar a convergência do métodos para os momentos de  $X_n$  e  $X(\tau)$  conforme  $\Delta t$  tende para zero. Sendo assim, um método é dito convergente fraco com ordem  $\gamma$  se existe uma constante C que respeita a Equação  $(3.9)$  para todo polinôminio p.

$$
|E[p(X_n)] - E[p(X(\tau))]| \le C\Delta t^{\gamma}
$$
\n(3.9)

Para qualquer  $\tau = n\Delta t \in [0, T]$  fixo e  $\Delta t$  suficientemente pequeno. Novamente temos que se  $f e g$  satisfizerem as condições apropriadas o Método de Euler-Maruyama possui ordem de convergência fraca  $\gamma$  igual a 1. Veja [11] e [12] para maiores detalhes.

Alguns cuidados devem ser tomados na escolha do passo para o cálculo das equações com o Método de Euler-Maruyama, são eles:

- O passo não pode ser grande de modo a prejudicar a convergência do método;
- O passo não pode ser tomado com magnitude próxima ao epsilon da máquina, pois alguns erros de arredondamento farão o erro crescer ao invés de diminuir;
- O tempo computacional aumenta exponencialmente conforme o inverso de  $\gamma$ , ou seja, para o caso com  $\gamma = 1/2$  se diminuirmos o passo em 4 vezes o tempo de cálculo da resposta deverá aumentar na ordem de 16 vezes.

O trade-off deve ser atingido para um passo que n˜ao seja grande a ponto de gerar erros significativos e nem pequeno a ponto de inviabilizar o c´alculo por tempo computacional e requesitos de memória. A questão da magnitude próxima ao *epsilon* da máquina não é tão relevante, pois muito antes de chegar a este ponto o tempo computacional já seria um gargalo.

### 3.4 Filtro de Kalman

Esta seção fará uma breve introdução ao filtro de Kalman, baseada na referência [13].

Em primeiro lugar é importante dar uma breve definição do que são variáveis de estado e variáveis observáveis. As variáveis de estado no contexto de Kalman são não-observáveis possuindo uma dinâmica conhecida. As variáveis observáveis são aquelas que observamos diretamente e que são utilizadas para estimar as variáveis de estado.

O Filtro de Kalman é um procedimento recursivo para calcular estimativas das variáveis de estado não observáveis baseado em variáveis observáveis relacionadas à essas variáveis não observáveis. Esta técnica é muito útil em várias práticas da engenharia e finanças, pois o mesmo pode ser implementado para operar em tempo real dada sua natureza recursiva.

Dada uma distribuição a priori do valor inicial das variáveis de estado e um modelo descrevendo a verossimilhança das observações como função dos valores reais, o Filtro de Kalman gera uma distribuição a posteriori destas variáveis de estado de acordo com a regra de Bayes. Além disso, o filtro é uma ferramenta eficiente para minimizar o erro quadrático da estimação.

Seja  $\bm{y}_t \in \mathbb{R}^N$  o vetor das variáveis observáveis e  $\bm{x}_t \in \mathbb{R}^m$  o vetor das variáveis de estado. Conhecidos estes vetores podemos relacioná-los através das equações de observação e transição. A primeira delas visa relacionar o vetor de observações com as variáveis de estado que não são observáveis. A Equação (3.10) mostra esta relação.

$$
\boldsymbol{y}_t = \boldsymbol{Z}_t \boldsymbol{x}_t + \boldsymbol{d}_t + \boldsymbol{\epsilon}_t, \quad t = 1, 2, \dots \tag{3.10}
$$

onde:

- $y_t$  é um vetor  $N \times 1$ , onde N é o número de séries temporais;
- $\mathbf{Z}_t$  é uma matriz  $N \times m$ , onde m é o número de variáveis de estado;
- $x_t$  é um vetor  $m \times 1$ , que representa as variáveis de estado não observáveis;
- $d_t$  é um vetor  $N \times 1$ ;
- $\epsilon_t$  é um vetor  $N \times 1$ , serialmente não correlacionado com média zero e matriz de covariância  $\boldsymbol{H}_t$ .

As variáveis de estado são geradas através de um processo Markoviano de primeira ordem como pode ser visto na Equação (3.11).

$$
\boldsymbol{x}_t = \boldsymbol{T}_t \boldsymbol{x}_{t-1} + \boldsymbol{c}_t + \boldsymbol{R}_t \boldsymbol{\eta}_t, \quad t = 1, 2, \dots \tag{3.11}
$$

onde:

- $T_t$  é uma matriz  $m \times m$ ;
- $c_t$  é uma vetor  $m \times 1$ ;
- $\bullet~\mathbf{R}_t$ é uma matriz  $m$   $\times$   $g,$  onde  $g$  é o número de componentes de incerteza associadas as variáveis de estado não observáveis;
- $\bullet~\pmb{\eta}_t$ é um vetor $g\times 1,$  serialmente não correlacionado com média zero e matriz de covariância  $\boldsymbol{Q}_t$ .

E importante ressaltar que o vetor inicial de estado não observável  $x_0$  possui média  $\hat{x}_0$  e matriz de covariância  $\bm{P}_0$ . Além disso, os ruídos  $\bm{\epsilon}_t$  e  $\bm{\eta}_t$  são não correlacionados entre si e n˜ao correlacionados com o estado inicial.

Uma vez definido o modelo com as equações de observação e transição podemos agora verificar o algoritmo de Kalman para estimação das variáveis não observáveis. Basicamente implementa-se um processo recursivo que calcula as equações de evolução da estimação das variáveis de estado e de sua matriz de covariância, como pode ser visto nas equações  $3.12$  e  $3.13$ .

$$
\hat{\boldsymbol{x}}_t^- = \boldsymbol{T}_t \hat{\boldsymbol{x}}_{t-1} + \boldsymbol{c}_t \tag{3.12}
$$

onde:

- $\hat{\boldsymbol{x}}_{t-1}$  é o estimador ótimo<sup>2</sup> de  $\boldsymbol{x}_{t-1}$ ;
- $\hat{x}_t^ \overline{t}$  é a evolução no tempo t baseado no estimador ótimo do tempo  $t - 1$ .

$$
\boldsymbol{P}_t^- = \boldsymbol{T}_t \boldsymbol{P}_{t-1} \boldsymbol{T}_t' + \boldsymbol{R}_t \boldsymbol{Q}_t \boldsymbol{R}_t' \tag{3.13}
$$

onde:

•  $P_t^ _t^-$ é a matriz de covariância de $\boldsymbol{\hat{x}}_t^-$ baseado na matriz de covariância anterior  $\boldsymbol{P}_{t-1}$ .

Agora de posse das equações de previsão podemos calcular as equações de atualização das medições. São elas  $(3.14)$ ,  $(3.15)$  e  $(3.16)$ .

$$
\boldsymbol{K}_t = \boldsymbol{P}_t^- \boldsymbol{Z}_t' (\boldsymbol{Z}_t \boldsymbol{P}_t^- \boldsymbol{Z}_t' + \boldsymbol{H}_t)^{-1} \tag{3.14}
$$

$$
\hat{\boldsymbol{x}}_t = \hat{\boldsymbol{x}}_t^- + \boldsymbol{K}_t (\boldsymbol{y}_t - \boldsymbol{Z}_t \hat{\boldsymbol{x}}_t^- - \boldsymbol{d}_t) \tag{3.15}
$$

$$
\boldsymbol{P}_t = (\boldsymbol{I} - \boldsymbol{K}_t \boldsymbol{Z}_t) \boldsymbol{P}_t^- \tag{3.16}
$$

De posse de todas as equações descritas acima é possível implementar o algoritmo do filtro de Kalman e a cada rodada atualizar a estimativa para as variáveis de estado não observáveis.

A implementa¸c˜ao do filtro ´e uma tarefa relativamente simples, no entanto para minimizar o erro quadrático das previsões se faz necessário encontrar o estimador ótimo para  $\hat{x}_t$ , o que implica em um processo de otimização que muitas vezes é complicado de resolver. No caso em que o modelo é Gaussiano, é possível mostrar que a função verossimilhança dado um vetor de hiperparâmetros  $\Theta$  é dada pela Equação  $(3.17)$ .

 ${}^{2}$ Entende-se por estimador ótimo aquele que minimiza o erro médio quadrático entre a média da distribuição condicional de $\hat{\boldsymbol{x}}_t$ e $\boldsymbol{x}_t$ 

$$
ln(L[y|\Theta]) = -\frac{NT}{2}ln(2\pi) - \frac{1}{2}\sum_{t=1}^{T}ln(det(\mathbf{F}_t)) - \frac{1}{2}\sum_{t=1}^{T}\mathbf{v}'_t\mathbf{F}_t^{-1}\mathbf{v}_t
$$
(3.17)

onde:

- $\bullet\,$   $T$  é o número de amostras do modelo;
- $\boldsymbol{v}_t = \boldsymbol{y}_t \boldsymbol{y}_{t|t-1}$ é o vetor dos erros de previsão para cada  $t;$
- $\boldsymbol{F}_t = \boldsymbol{Z}_t \boldsymbol{P}_t^- \boldsymbol{Z}_t' + \boldsymbol{H}_t$  é a matriz de covariância.

Dizemos que a Equação (3.17) é a decomposição dos erros de previsão. A cada rodada do Filtro de Kalman é possível calcular a função de verossimilhança e portanto podemos implementar um algoritmo otimizador para maximizar esta função dado o vetor de hiperparâmetros Θ.

## 4 Modelo de Schwartz-Smith

Este capítulo visa detalhar o modelo de Schwartz-Smith e demonstrar os principais resultados obtidos no artigo [3]. Basicamente começaremos com uma breve explicação intuitiva do modelo de dois fatores, depois entraremos na modelagem propriamente dita e no apreçamento de futuros de commodities na medida neutra ao risco.

#### 4.1 Modelo na Medida Física

Seja  $S_t$  o preço spot de uma commodity no tempo t. A idéia fundamental é dividir o preço spot em dois fatores estocásticos, sendo  $ln(S_t) = \chi_t + \xi_t$ , onde  $\chi_t$ se refere ao desvio de curto prazo dos preços e $\xi_t$ o preço<br/> de equilíbrio. Os desvios de curto prazo  $(\chi_t)$  são modelados como um processo de Ornstein-Uhlenbeck com reversão à média para zero. A Equação (4.1) mostra este comportamento.

$$
d\chi_t = -\kappa \chi_t dt + \sigma_\chi dZ_\chi \tag{4.1}
$$

O preço de equilíbrio  $(\xi_t)$  segue um movimento Browniano seguindo a Equa- $\zeta$ ão  $(4.2)$ .

$$
d\xi_t = \mu_{\xi} dt + \sigma_{\xi} dZ_{\xi}
$$
\n(4.2)

Além disso temos que os incrementos Brownianos das Equações  $(4.1)$  e  $(4.2)$ são correlacionados segundo a Equação  $(4.3)$ .

$$
dZ_{\chi}dZ_{\xi} = \rho_{\chi\xi}dt\tag{4.3}
$$
Podemos interpretar que as mudanças que afetam o fator de desvio de curto prazo  $(\chi_t)$  são de natureza transitória, tais como variações climáticas e falhas no fornecimento da commodity. Já para o fator de equilíbrio  $(\xi_t)$  espera-se que seja de natureza duradoura tais como a mudança na capacidade produtiva e até a descoberta de uma nova tecnologia que afetem estruturalmente o mercado.

Para encontrar a solução do processo que modela as variações de preços de curto prazo  $\chi_t$  basta aplicar a Fórmula de Itô na função  $f(x,t) = e^{\kappa t}\chi_t$ . Isto resulta na Equação  $(4.4)$ .

$$
d(e^{\kappa t}\chi_t) = \kappa e^{\kappa t}\chi_t + e^{\kappa t}d\chi_t
$$
  
=  $\kappa e^{\kappa t}\chi_t + e^{\kappa t}(-\kappa \chi_t + \sigma_\chi dZ_\chi)$  (4.4)  
=  $e^{\kappa t}\sigma_\chi dZ_\chi$ 

Integrando ambos os lados da Equação (4.4) de  $t$  até  $T$ , teremos a Equação  $(4.5).$ 

$$
e^{\kappa T} \chi_T - e^{\kappa t} \chi_t = \sigma_\chi \int_t^T e^{\kappa s} dZ_\chi(s)
$$
  

$$
e^{\kappa T} \chi_T = e^{\kappa t} \chi_t + \sigma_\chi \int_t^T e^{\kappa s} dZ_\chi(s)
$$
 (4.5)

Simplificando (4.5) chegamos na solução  $\chi_T$  como pode ser visto em (4.6).

$$
\chi_T = e^{-\kappa(T-t)} \chi_t + \sigma_\chi e^{-\kappa T} \int_t^T e^{\kappa s} dZ_\chi(s) \tag{4.6}
$$

Uma vez encontrada a solução da equação de desvios de curto prazo  $\chi_T$  vamos calcular a média e a variância condicionados a  $\chi_t$ .

$$
\mathbb{E}[\chi_T|\chi_t] = \mathbb{E}\left[e^{-\kappa(T-t)}\chi_t + \sigma_{\chi}e^{-\kappa T}\int_t^T e^{\kappa s}dZ_{\chi}(s)|\chi_t\right]
$$
  
\n
$$
= \mathbb{E}\left[e^{-\kappa(T-t)}\chi_t|\chi_t\right] + \sigma_{\chi}e^{-\kappa T}\mathbb{E}\left[\int_t^T e^{\kappa s}dZ_{\chi}(s)|\chi_t\right]
$$
  
\n
$$
= e^{-\kappa(T-t)}\chi_t + \sigma_{\chi}e^{-\kappa T}\int_t^t e^{\kappa s}dZ_{\chi}(s)
$$
  
\n
$$
= e^{-\kappa(T-t)}\chi_t
$$
 (4.7)

A Equação (4.7) é obtida pois  $\int_t^T e^{\kappa s} dZ_{\chi}(s)$  por se tratar de uma integral estocástica é martingal.

Agora vamos calcular a variância de  $\chi_T$  através da Equação (4.8) utilizando a Isometria de Itô.

$$
\begin{split} \mathbb{V}ar[\chi_T|\chi_t] &= \mathbb{V}ar\left[e^{-\kappa(T-t)}\chi_t + \sigma_\chi e^{-\kappa T} \int_t^T e^{\kappa s} dZ_\chi(s)|\chi_t\right] \\ &= \mathbb{V}ar\left[\sigma_\chi e^{-\kappa T} \int_t^T e^{\kappa s} dZ_\chi(s)|\chi_t\right] \\ &= \sigma_\chi^2 e^{-2\kappa T} \int_t^T e^{2\kappa s} ds \\ &= \left(1 - e^{-2\kappa(T-t)} \frac{\sigma_\chi^2}{2\kappa}\right) \end{split} \tag{4.8}
$$

Seguindo passos similares vamos calcular a solução do processo  $\xi_t.$  O preço de equilíbrio segue um movimento Browniano simples e pode ser resolvida integrando ambos os lados da Equação (4.2). Daí obtemos

$$
\int_{t}^{T} d\xi_{s} = \int_{t}^{T} \mu_{\xi} ds + \sigma_{\xi} \int_{t}^{T} dZ_{\xi}(s)
$$
  
\n
$$
\xi_{T} - \xi_{t} = \mu_{\xi}(T - t) + \sigma_{\xi} \int_{t}^{T} dZ_{\xi}(s)
$$
  
\n
$$
\xi_{T} = \xi_{t} + \mu_{\xi}(T - t) + \sigma_{\xi} \int_{t}^{T} dZ_{\xi}(s)
$$
\n(4.9)

Utilizando os mesmos argumentos vamos calcular os momentos condicionais de  $\xi_T$ . A média é dada por

$$
\mathbb{E}[\xi_T|\xi_t] = \mathbb{E}\left[\xi_t + \mu_{\xi}(T-t) + \sigma_{\xi} \int_t^T dZ_{\xi}(s)|\xi_t\right]
$$
\n
$$
= \xi_t + \mu_{\xi}(T-t)
$$
\n(4.10)

onde novamente vemos que o único termo estocástico é $\sigma_{\xi} \int_{t}^{T} dZ_{\xi}(s)$ e portanto $\xi_{T}$ possui a mesma distribuição do Browniano  $Z_{\xi}$ .

Utilizando a Isometria de Itô novamente teremos que a variância do processo  $\xi_T$  é dada pela Equação (4.11).

$$
\mathbb{V}ar[\xi_T|\xi_t] = \mathbb{V}ar\left[\xi_t + \mu_{\xi}(T-t) + \sigma_{\xi} \int_t^T dZ_{\xi}(s)|\xi_t\right]
$$
  

$$
= \mathbb{V}ar\left[\sigma_{\xi} \int_t^T dZ_{\xi}(s)|\xi_t\right]
$$
  

$$
= \sigma_{\xi}^2 \int_t^T ds
$$
  

$$
= \sigma_{\xi}^2(T-t)
$$
 (4.11)

O modelo de Schwartz-Smith assume que os Brownianos $Z_\chi$ e $Z_\xi$ possuem coeficiente de correlação  $\rho_{\chi\xi}$ , portanto devemos então calcular a covariância dos processos. Este resultado é obtido na Equação (4.12).

$$
\mathbb{C}ov[\chi_T, \xi_T] = \mathbb{E}[(\chi_T - \mathbb{E}[\chi_T])(\xi_T - \mathbb{E}[\xi_T])]
$$
  
\n
$$
= \mathbb{E}\left[\sigma_{\chi}e^{-\kappa T}\int_t^T e^{\kappa s}dZ_{\chi}(s)\sigma_{\xi}\int_t^T dZ_{\xi}(s)\right]
$$
  
\n
$$
= \sigma_{\chi}e^{-\kappa T}\sigma_{\xi}\mathbb{E}\left[\int_t^T e^{\kappa s}dZ_{\chi}(s)\int_t^T dZ_{\xi}(s)\right]
$$
  
\n
$$
= \sigma_{\chi}e^{-\kappa T}\sigma_{\xi}\rho_{\chi\xi}\int_t^T e^{\kappa s}ds
$$
  
\n
$$
= (1 - e^{-\kappa(T-t)})\frac{\sigma_{\chi}\sigma_{\xi}\rho_{\chi\xi}}{\kappa}
$$

No apêndice B será provado que dado  $\chi_t$  e  $\xi_t,$  os processos  $\chi_T$  e  $\xi_T$  possuem distribuição conjunta normal com média e matrix de covariância dadas por:

$$
\mathbb{E}[(\chi_T, \xi_T)] = [e^{-\kappa(T-t)}\chi_t, \xi_t + \mu_{\xi}(T-t)] \tag{4.13}
$$

$$
\mathbb{C}ov[(\chi_T, \xi_T)] = \begin{bmatrix} (1 - e^{-2\kappa(T-t)}) \frac{\sigma_{\chi}^2}{2\kappa} & (1 - e^{-\kappa(T-t)}) \frac{\rho_{\chi\xi}\sigma_{\chi}\sigma_{\xi}}{\kappa} \\ (1 - e^{-\kappa(T-t)}) \frac{\rho_{\chi\xi}\sigma_{\chi}\sigma_{\xi}}{\kappa} & \sigma_{\xi}^2(T-t) \end{bmatrix}
$$
(4.14)

Lembrando que o logarítmo do preço spot no tempo  $t$  é a soma dos processos  $\chi_t$  e  $\xi_t$ , então temos que o preço  $S_t$  possui distribuição log-normal. Para achar uma expressão fechada para o preço spot vamos calcular a média (4.15) e a variância

 $(4.16)$  do seu logarítmo e depois utilizar uma relação conveniente que relaciona a média e a variância de variáveis aleatórias normais e log-normais (a demonstração está no apêndice  $A$ ).

$$
\mathbb{E}[ln(S_T)|S_t] = \mathbb{E}[\chi_T + \xi_T | (\chi_t, \xi_t)]
$$
  
\n
$$
= \mathbb{E}[\chi_T | \chi_t] + \mathbb{E}[\xi_T | \xi_t]
$$
  
\n
$$
= e^{-\kappa(T-t)} \chi_t + \mu_{\xi}(T-t)
$$
\n(4.15)

$$
\mathbb{V}ar[ln(S_T)|S_t] = \mathbb{V}ar[\chi_T|\chi_t] + \mathbb{V}ar[\xi_T|\xi_t] + 2\mathbb{C}ov[(\chi_T, \xi_T)]
$$
  
= 
$$
(1 - e^{-2\kappa(T-t)})\frac{\sigma_X^2}{2\kappa} + \sigma_\xi^2(T-t) + 2(1 - e^{-\kappa(T-t)})\frac{\sigma_X\sigma_\xi\rho_{\chi\xi}}{\kappa}
$$
(4.16)

Agora vamos utilizar a relação dada na  $(4.17)$  para finalmente calcular a média do preço spot que posteriormente será utilizada par calcular o preço futuro da commodity em estudo.

$$
\mathbb{E}[S_T] = exp(\mathbb{E}[ln(S_T)] + \frac{1}{2} \mathbb{V}ar[ln(S_T)]) \quad ou
$$
  

$$
ln(\mathbb{E}[S_T]) = \mathbb{E}[ln(S_T)] + \frac{1}{2} \mathbb{V}ar[ln(S_T)] \qquad (4.17)
$$

Sendo assim teremos que a média do preço *spot* será dada pela equação 4.18.

$$
ln(\mathbb{E}[S_T]) = e^{-\kappa(T-t)} \chi_t + \mu_{\xi}(T-t) + + \frac{1}{2} \left( (1 - e^{-2\kappa(T-t)}) \frac{\sigma_{\chi}^2}{2\kappa} + \sigma_{\xi}^2 (T-t) + 2(1 - e^{-\kappa(T-t)}) \frac{\sigma_{\chi} \sigma_{\xi} \rho_{\chi \xi}}{\kappa} \right)
$$
(4.18)

#### 4.2 Modelo na Medida Neutra ao Risco

Vamos agora desenvolver a vers˜ao neutra ao risco do modelo de Schwartz-Smith que será utilizada para valorar os contratos futuros de commodities. A idéia principal é introduzir dois parâmetros adicionais constantes que serão interpretados como os prêmios de risco de mercado para cada variável<sup>1</sup>. Sendo assim  $\lambda_\chi, \ \lambda_\xi$  e

<sup>&</sup>lt;sup>1</sup>Estes prêmios de risco foram considerados constantes por quetões de simplificação do modelo assim como na referência [3]. Um generalização pode ser adotada de modo que o prêmio de risco

juntamente com o teorema de Girsanov desenvolvemos o modelo dado por:

$$
d\chi_t = (-\kappa \chi_t - \lambda_\chi)dt + \sigma_\chi dZ_\chi^* \tag{4.19}
$$

$$
d\xi_t = (\mu_{\xi} - \lambda_{\xi})dt + \sigma_{\xi}dZ_{\xi}^* \tag{4.20}
$$

Novamente temos que  $dZ_{\chi}^*$  e  $dZ_{\xi}^*$  são incrementos Brownianos correlacionados com  $dZ_{\chi}^* dZ_{\xi}^* = \rho_{\chi\xi} dt$ . Agora o processo neutro ao risco associado aos desvios de curto prazo  $(\chi_t)$  é Ornstein-Uhlenbeck revertendo a média  $-\lambda_\chi/\kappa$  e o processo neutro ao risco para os preços de equilíbrio continua sendo um movimento Browniano com um drift  $\mu_{\xi}^* \equiv \mu_{\xi} - \lambda_{\xi}$ . Nota-se o aparecimento dos prêmios de risco de mercado quando trocamos da medida física para a medida neutra ao risco.

Da mesma forma que no modelo original é provado que dado  $\chi_t$  e  $\xi_t$ , a distribuição conjunta de  $\chi_T$  e  $\xi_T$  é normal com o vetor de média e matriz de covariância da seguinte forma:

$$
\mathbb{E}^*[(\chi_T, \xi_T)] = [e^{-\kappa(T-t)}\chi_t - (1 - e^{-\kappa(T-t)})\lambda_\chi/\kappa, \xi_t + \mu_\xi^*(T-t)],\tag{4.21}
$$

$$
\mathbb{C}ov^*[(\chi_T, \xi_T)] = Cov[(\chi_T, \xi_T)],\tag{4.22}
$$

onde ∗ denota que as médias e as variânias são tomadas na medida neutra ao risco. Neste processo neutro ao risco o logarítmo do preço spot,  $ln(S_t) = \chi_t + \xi_t$ , possui distribuição normal com os parâmetros das equações  $(4.23)$  e  $(4.24)$ .

$$
\mathbb{E}^*[ln(S_T)|S_t] = e^{-\kappa(T-t)}\chi_t + \xi_t - (1 - e^{-\kappa(T-t)})\lambda_\chi/\kappa + \mu_\xi^*(T-t)
$$
(4.23)

$$
\mathbb{V}ar^{*}[ln(S_{T})|S_{t}] = \mathbb{V}ar[ln(S_{T})|S_{t}] \qquad (4.24)
$$

seja uma função afim do preço da commodity.

## 4.3 Valorando Contratos Futuros

Para a valoração dos contratos futuros vamos considerar ${\cal F}_{t,T}$ como sendo o preço do contrato futuro no tempo  $t,$ com maturidade no tempo  $T$  (0  $\leq$   $t$   $\leq$   $T).$  No contexto de valoração neutra ao risco temos que os preços dos contratos futuros são iguais à expectativa do futuro do preço *spot* no processo neutro ao risco, assumindo que as taxas de juros são determinísticas. Podemos assim escrever uma expressão para o valor dos contratos futuros a saber

$$
ln(F_{t,T}) = ln(\mathbb{E}^*[S_{t,T}])
$$
  
=  $\mathbb{E}^*[ln(S_{t,T})] + 1/2 \mathbb{V}ar^*[ln(S_{t,T})]$   
=  $e^{-\kappa(T-t)} \chi_t^* + \xi_t^* + A(t,T)$  (4.25)

onde

$$
A(t,T) = \mu_{\xi}^{*}(T-t) - (1 - e^{-\kappa(T-t)})\frac{\lambda_{\chi}}{\kappa} + + \frac{1}{2}\left((1 - e^{-2\kappa(T-t)})\frac{\sigma_{\chi}^{2}}{2\kappa} + \sigma_{\xi}^{2}(T-t) + 2(1 - e^{-\kappa(T-t)})\frac{\rho_{\chi\xi}\sigma_{\chi}\sigma_{\xi}}{\kappa}\right)
$$
(4.26)

## 5 Resultados

Este Capítulo visa mostrar os principais resultados dos métodos implementados no trabalho. Ele está dividido da seguinte forma: Primeiramente falaremos do pré-processamento dos dados, logo depois da simulação dos preço dos futuros de gás natural (henry-hub), entraremos então no processo de filtragem com o filtro de Kalman e por fim fecharemos com a calibração do modelo.

#### 5.1 Pré-Processamento dos Dados

Os dados utilizados neste trabalho correspondem a 244 séries de futuros de gás natural Henry-Hub com vencimentos mensais começando em Junho de 1990 e terminando em Setembro de 2010. Todos os dados foram extraídos da Bloomberg.

Os dados reais são compostos de séries de preços com um determinado vencimento, onde as séries mais longas chegam a 6 anos. Para evitar problemas com o vencimento de um determinado contrato futuro foi feito o que chamamos de "rolagem" do contrato. Assim, teremos séries temporais no qual cada uma corresponde a um vencimento.

O algoritmo para "rolagem" dos contratos é bastante simples. Basta concatenar o final da série do futuro anterior com o final da série do futuro atual. As figuras 2 e 3 mostram o procedimento.

Nota-se que as partes pontilhadas antes do pré-processamento são os valores a um mês do vencimento. Estes "pedaços" são concatenados de modo a formar uma série única que não expira. Após o pré-pocessamento escolhemos o maior bloco retangular possível com 24 vencimentos. Ao final do processo teremos um total de 24 séries que correspondem a algum vencimento em meses.

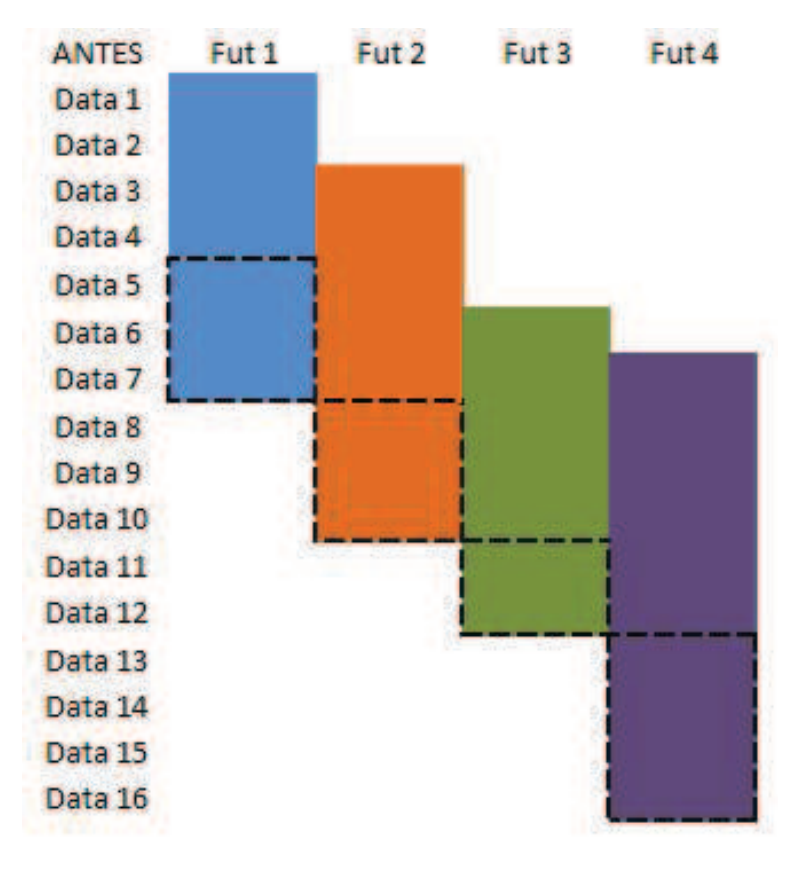

Figura 2: Formato dos dados antes da rolagem

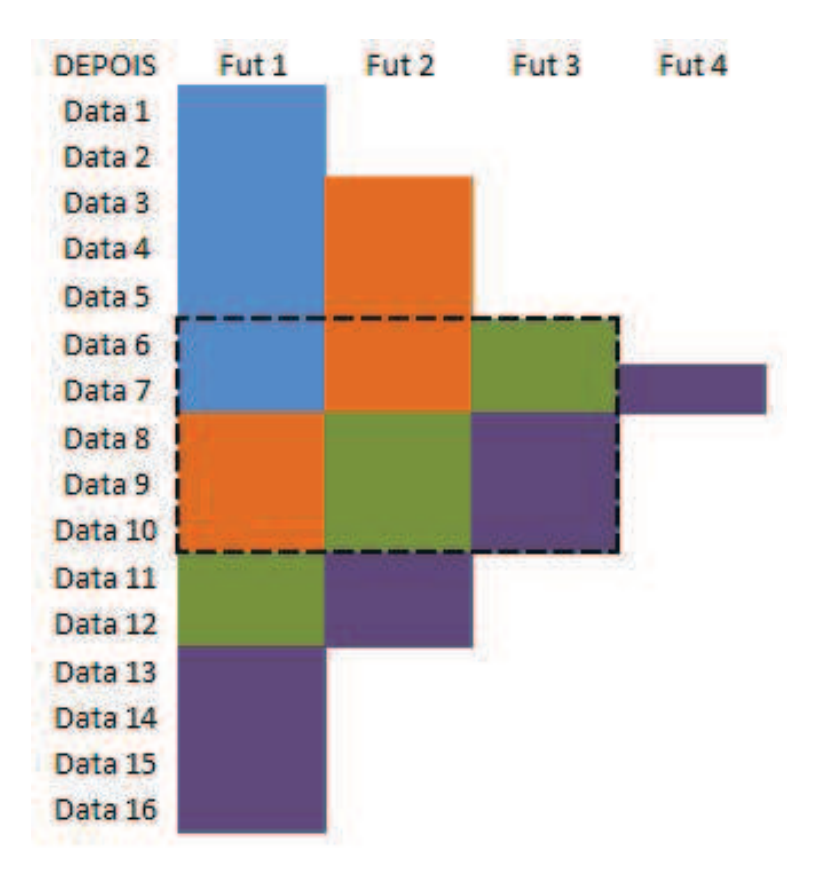

Figura 3: Formato dos dados depois da rolagem

A Figura 4 mostra os dados reais após o pré-processamento.

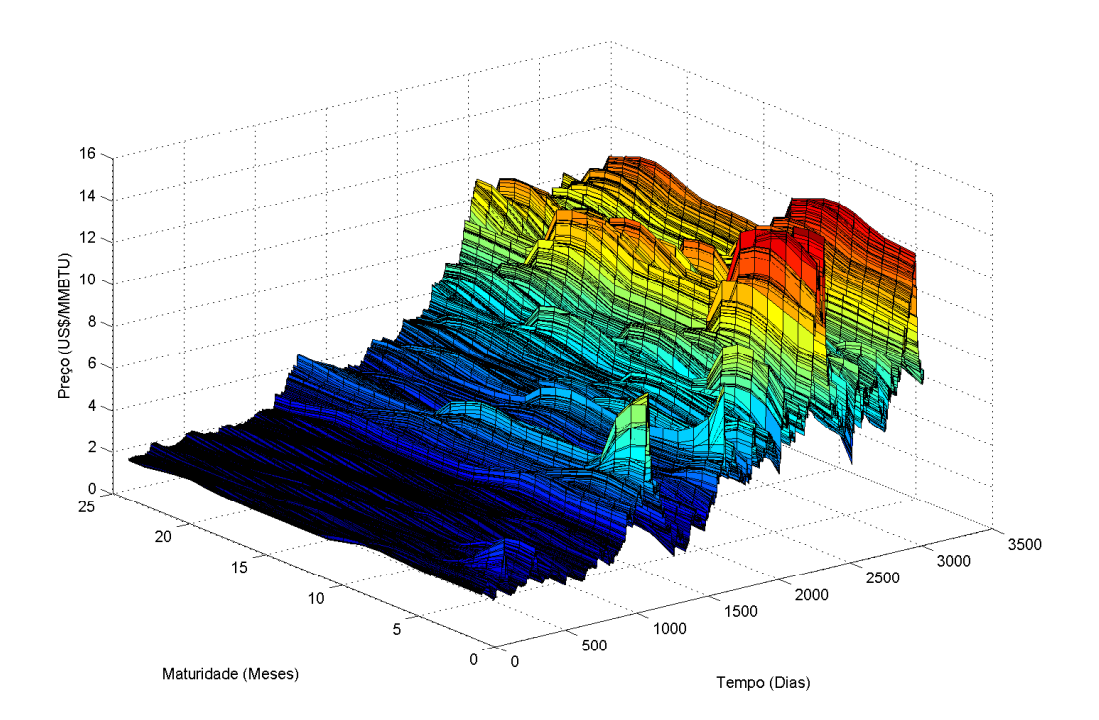

Figura 4: Dados do Henry Hub após o pré-processamento

Após o pré-processamento das séries de futuros obtivemos uma série que corresponde ao tempo ao vencimento  $(\tau)$  de um determinado futuro (Figura 5). Nota-se claramente que ela acompanha um padrão bem definido para as novas séries após o pré-processamento. Se observarmos a série de tempo ao vencimento do contrato mais próximo veremos que o vencimento do contrato varia de um dia útil até vinte um ou vinte e dois dias úteis. O mesmo raciocínio se aplica as demais séries de tempo ao vencimento. Nota-se que o padrão de cores se repete, mas não há nenhuma relação entre as séries de tempo ao vencimento de cores iguais.

## 5.2 Simulação Henry-Hub

Nesta seção será simulada uma possível realização dos preços futuros de gás natural seguindo o modelo de Schwartz-Smith.

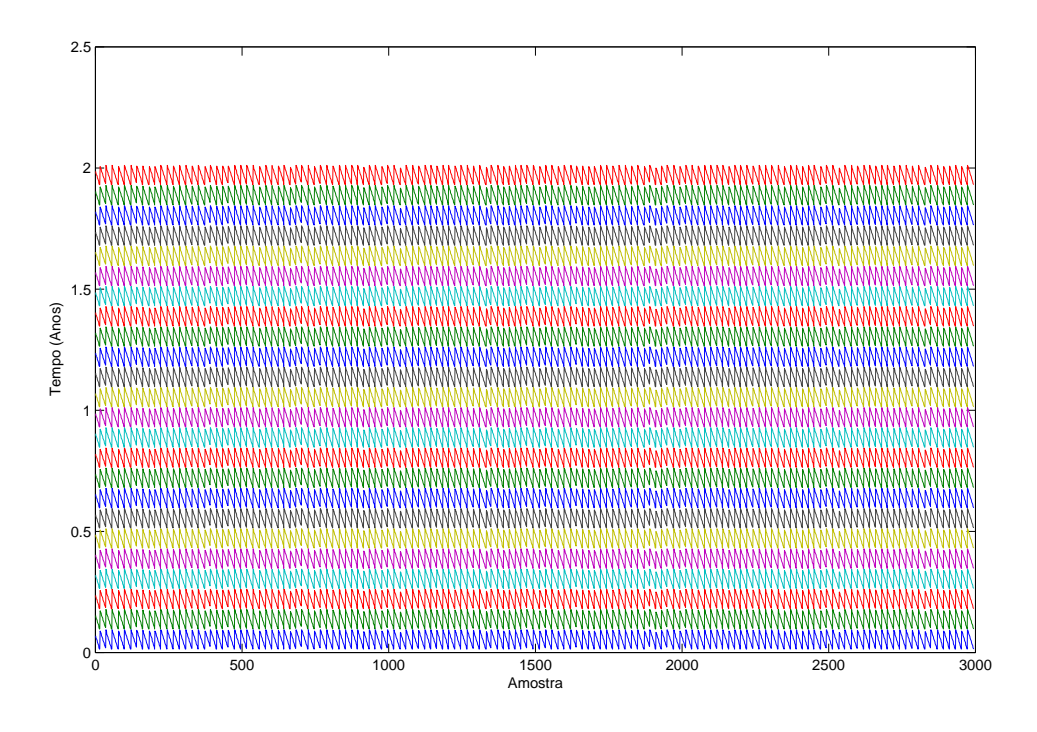

Figura 5: Tempo ao Vencimento  $(\tau)$ 

#### 5.2.1 Simulação dos Processos  $\chi_t$  e  $\xi_t$

Conforme dito no Capítulo 4 temos que o processo $\chi_t$ governa a dinâmica dos desvios de preço de curto prazo e o processo $\xi_t$ governa a dinâmica do preço de equilíbrio. As equações que devem ser discretizadas segundo o método de Euler-Maruyama dos processos citados estão descritas em  $(5.1)$  e  $(5.2)$ . Ambas já se encontram na medida neutra ao risco.

$$
d\chi_t = (-\kappa \chi_t - \lambda_\chi)dt + \sigma_\chi dZ_\chi^* \tag{5.1}
$$

$$
d\xi_t = (\mu_{\xi} - \lambda_{\xi})dt + \sigma_{\xi}dZ_{\xi}^* \tag{5.2}
$$

Após a discretização pelo Método de Euler-Maruyama chegamos as equações (5.3) e (5.4).

$$
\chi_{n+1} = \chi_n + (-\kappa \chi_n - \lambda_\chi) \Delta t + \sigma_\chi \Delta W_n
$$
  
=  $-\lambda_\chi + (1 - \kappa \Delta t) \chi_n + \sigma_\chi \Delta W_n$  (5.3)

|  | $\kappa \qquad \lambda_{\chi} \qquad \sigma_{\chi} \qquad \mu_{\xi} \qquad \lambda_{\xi} \qquad \sigma_{\xi} \qquad \rho_{\chi \xi}$ |  |  |
|--|----------------------------------------------------------------------------------------------------|--|--|
|  | $1,49$ $15,7\%$ $28,6\%$ $-1,25\%$ $-2,5\%$ $14,5\%$ $0,3$                                                                           |  |  |

Tabela 1: Parâmetros para Simulação

$$
\xi_{n+1} = \xi_n + (\mu_{\xi} - \lambda_{\xi})\Delta t + \sigma_{\xi}\Delta W_n \tag{5.4}
$$

Os parâmetros utilizados na simulação encontram-se na Tabela 1. Estes parâmetros são os mesmos encontrados no artigo [3].

Nas Figuras 6 e 7 podemos observar a realização dos processos $\chi_t$ e $\xi_t$ para 1000 observações e 10000 observações respectivamente.

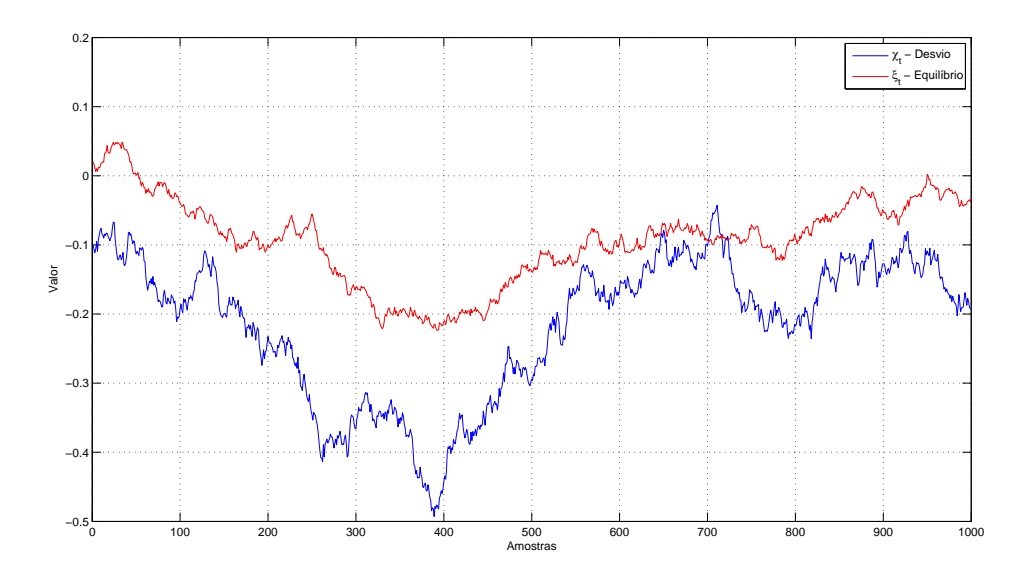

Figura 6: Realização dos processos  $\chi_t$  e  $\xi_t$  com 1000 amostras

Para aferir se as simulações estão coerentes com os resultados teóricos do modelo foram feitas diversas simulações dos processos  $\chi_t$  e  $\xi_t$  para então comparar os resultados teóricos de média, variância e covariância dos processos com os simulados. Estes resultados podem ser encontrados no Apˆendice C nas figuras 13, 14, 15, 16 e 17.

#### 5.2.2 Simulação dos Futuros

Para simular os preços dos futuros de Gás Natural vamos utilizar os mesmos parâmetros da Tabela 1, assim como os processos $\chi_t$ e $\xi_t$ simulados na seção anterior.

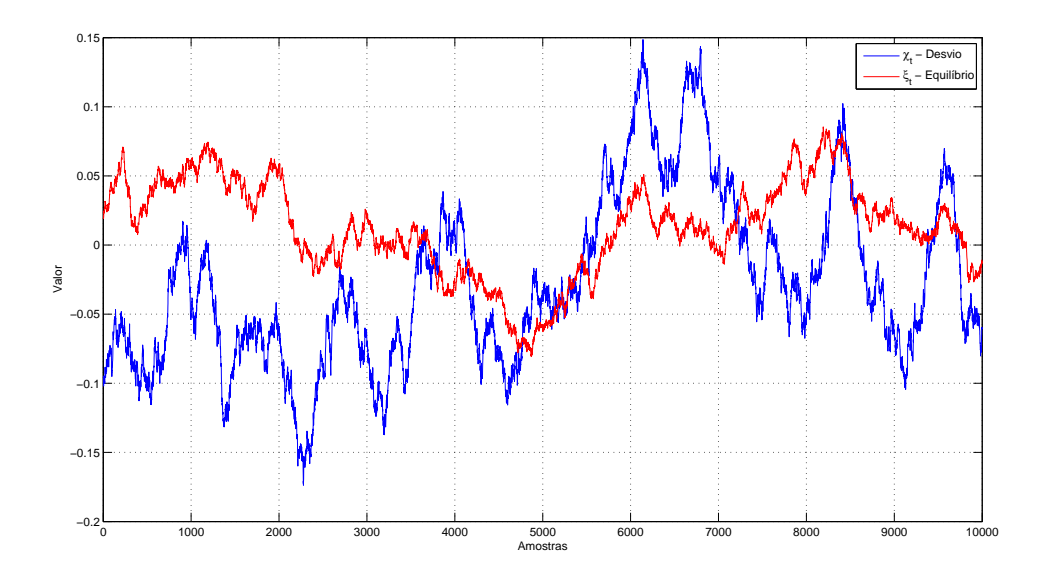

Figura 7: Realização dos processos  $\chi_t$  e  $\xi_t$  com 10000 amostras

Sendo assim basta aplicar as equações  $(4.25)$  e  $(4.26)$ .

De posse do tempo ao vencimento $\tau\,=\,T\,-\,t\,$ podemos calcular a função determinística do preço dos contratos futuros  $A(\tau)$ , como pode ser visto na figura 8.

A Figura 9 mostra uma possível realização dos preços futuros do Henry Hub simulados.

#### 5.3 Filtragem de Kalman

Nesta seção será implementado o Filtro de Kalman conforme a Seção 3.4.

Como descrito em [3], temos que as variáveis de estado são o desvio de curto-prazo  $(\chi_t)$ , o preço de equilíbrio  $(\xi_t)$  e as observações são o logarítmo dos preços dos contratos futuros. Sendo assim podemos definir a equação de transição (*transition equation*) que rege a evolução das variáveis de estado e a equação de medição (*measurement equation*) que relaciona as variáveis de estado e os preços observados.

Para testar o filtro de Kalman implementado foram simulados os preços futuros como na seção 5.2. Lembrando que os parâmetros utilizados constam na Tabela 1.

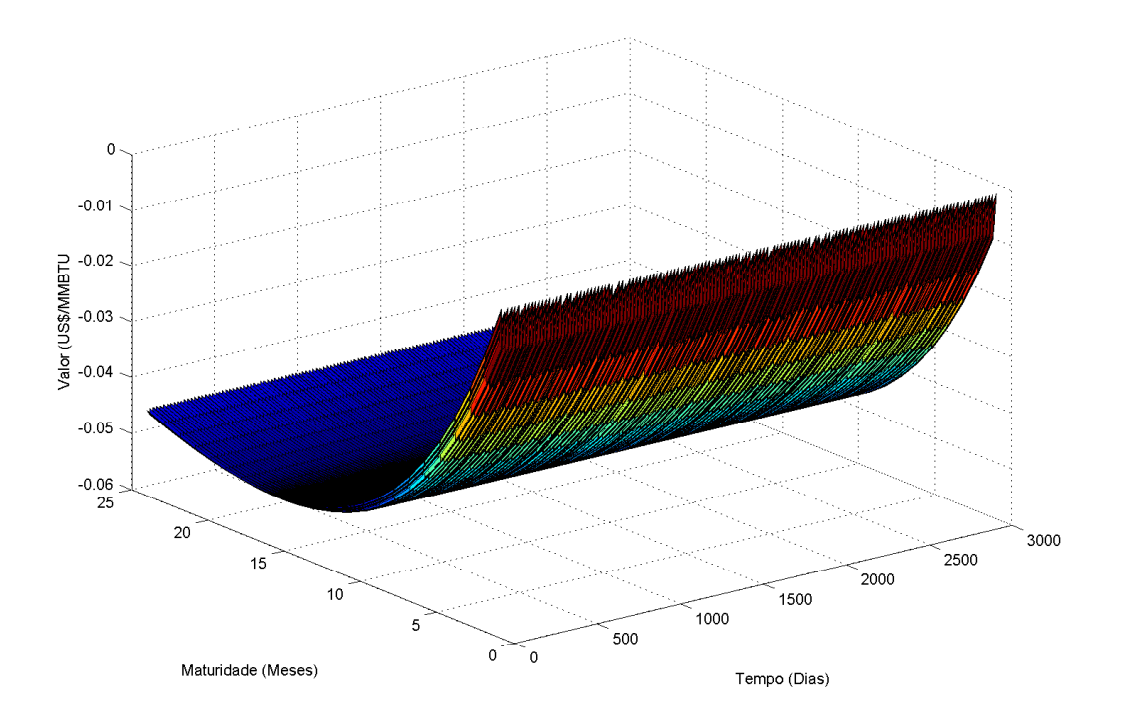

Figura 8: Superfície de $A(\tau)$ 

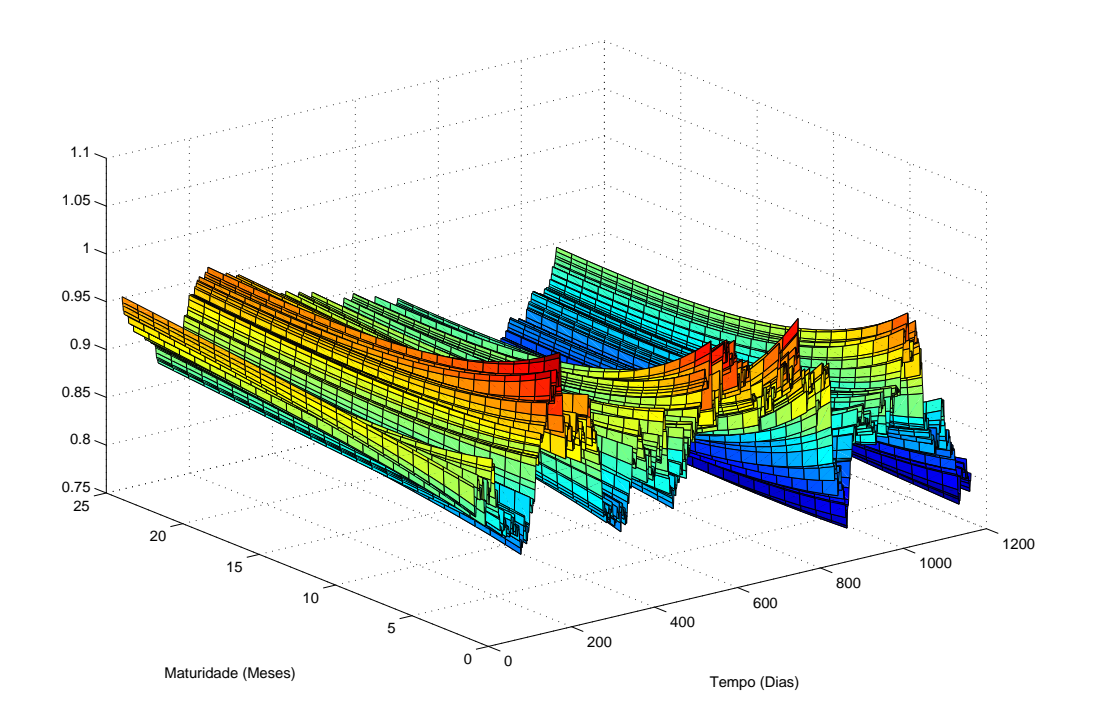

Figura 9: Preços Simulados para 24 maturidades e 1200 amostras

Uma vez terminada a simulação foi introduzido um ruído Gaussiano aos  $log$ -preços simulados o qual chamamos de  $\epsilon_t$ . Este ruído possui média zero e variância arbitrária de 0,0001 em todas as componentes com maturidades diferentes. Chamamos de  $H_t$  a matriz de covariância do ruído gaussiano  $\epsilon_t$ . Na prática, as variâncias certamente serão diferentes para cada componente. Por questão de simplicidade consideramos a matriz mostrada na equa¸c˜ao (5.5) ou de forma simplificada  $H_t = diag(s_1^2, s_2^2, \dots, s_N^2)$ . Esta premissa é muito razoável pois supomos no modelo que os ruídos são descorrelacionados entre si e também porque no processo de otimização teremos que estimar apenas  $N$  variâncias dos ruídos, onde  $N$  é o número de séries de futuros gerados. Se tivessemos uma matriz completa teríamos que estimar  $N^2$  parâmetros o que tornaria o processo inviável. No trabalho em questão  $N = 24$ .

$$
H_t = \begin{bmatrix} s_1^2 & 0 & \dots & 0 \\ 0 & s_2^2 & \dots & 0 \\ \vdots & \vdots & \ddots & \vdots \\ 0 & 0 & \dots & s_N^2 \end{bmatrix}
$$
 (5.5)

Voltando ao equacionamento teremos ainda as matrizes  $Z_t$  e  $d_t$  para a equação de observação, confome mostrado em  $(5.6)$ .

$$
Z_{t} = \begin{bmatrix} e^{-\kappa \tau_{1t}} & 1 \\ e^{-\kappa \tau_{2t}} & 1 \\ \vdots & \vdots \\ e^{-\kappa \tau_{Nt}} & 1 \end{bmatrix}, \quad d_{t} = \begin{bmatrix} A(\tau_{1t}) \\ A(\tau_{2t}) \\ \vdots \\ A(\tau_{Nt}) \end{bmatrix}
$$
(5.6)

Com essas matrizes determinamos os coeficientes da Equação (3.10).

Agora vamos definir as matrizes para a Equação de Transição (3.11) como pode ser visto em (5.7).

$$
x_t = \begin{bmatrix} \chi_t \\ \xi_t \end{bmatrix}, \quad T_t = \begin{bmatrix} e^{-\kappa \Delta t} & 0 \\ 0 & 1 \end{bmatrix}, \quad c_t = \begin{bmatrix} 0 \\ \mu_{\xi} \Delta t \end{bmatrix}, \quad R_t = \begin{bmatrix} 1 & 0 \\ 0 & 1 \end{bmatrix} \tag{5.7}
$$

O ruído  $\eta_t$  possui média zero em ambas as componentes e matriz de covari-

ˆancia dado por:

$$
\mathbb{C}ov[\eta_t] = \begin{bmatrix} (1 - e^{-2\kappa \Delta t}) \frac{\sigma_{\chi}^2}{2\kappa} & (1 - e^{-\kappa \Delta t}) \frac{\rho_{\chi\xi}\sigma_{\chi}\sigma_{\xi}}{\kappa} \\ (1 - e^{-\kappa \Delta t}) \frac{\rho_{\chi\xi}\sigma_{\chi}\sigma_{\xi}}{\kappa} & \sigma_{\xi}^2 \Delta t \end{bmatrix}
$$
(5.8)

Para este teste já conhecemos todos os parâmetros e os dados iniciais,  $x_1 =$ [ $\chi_1, \xi_1$ ] e  $P_1$ . Após rodar o filtro Kalman com os parâmetros conhecidos obtivemos 24 séries de futuros estimados. Para ilustrar podemos ver na Figura 10 que o gráfico da curva simulada do futuro com vencimento de um mês e da curva estimada estão praticamente sobrepostos o que indica que o filtro funcionou bem.

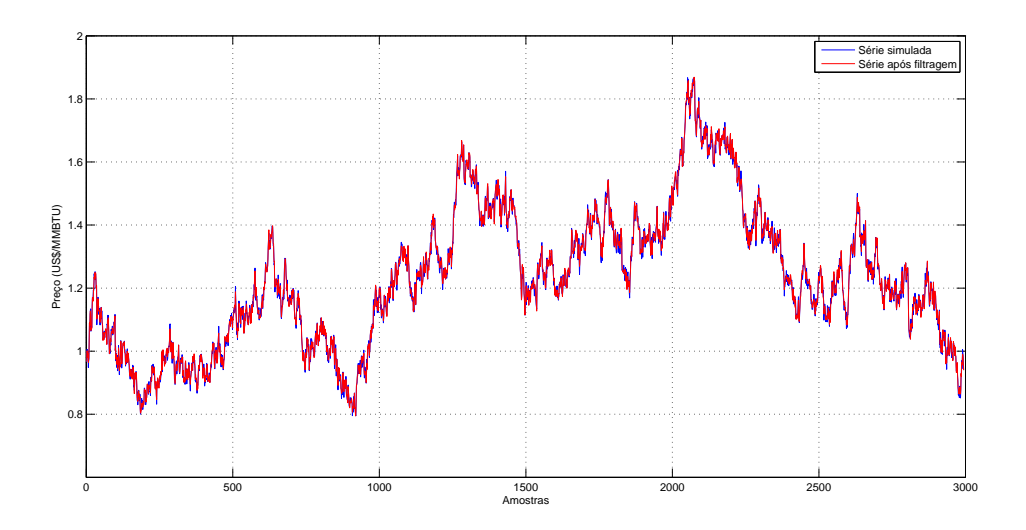

Figura 10: Preços Simulados vs Preços pós Filtragem de Kalman

Para garantir que o filtro funcionou de forma adequada foram feitos alguns testes. O primeiro deles foi calcular o coeficiente de correlação de Pearson para cada uma das séries temporais com maturidades diferentes, logo após foi feito o teste Ljung-Box nos resíduos das séries para checar se aceitam a hipótese de ruído branco, e por último foi feito o teste de Jarque-Bera nos resíduos para checar se aceitam a hipótese de normalidade. A Tabela 2 mostra os resultados. Para maiores detalhes sobre os teste econométricos, consultar a referência [14].

Como pode-se notar a correlação entre as séries simuladas e as séries filtradas apresentam coeficiente bastante alto, al´em disso em todos os testes de Ljung-Box e Jarque-Bera foi aceita a hipótese nula de ruído branco e normalidade respecti-

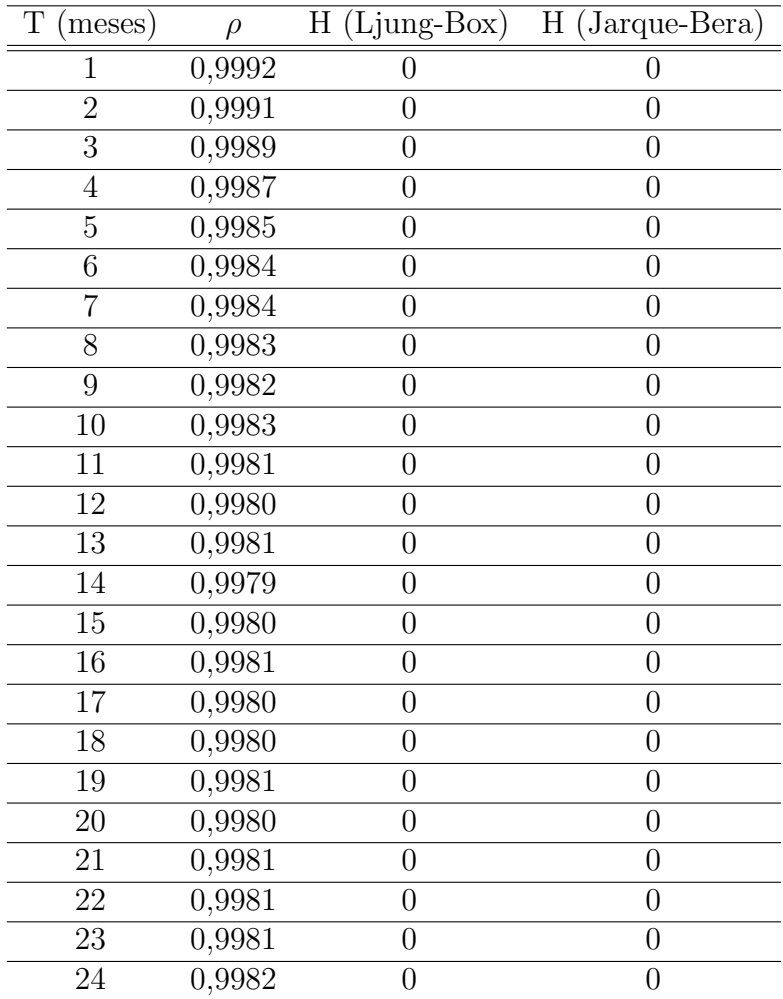

Tabela 2: Testes para o Filtro de Kalman

vamente. Destes resultados podemos concluir que o filtro foi implementado com sucesso.

#### 5.4 Calibragem do Modelo

O processo de calibração do modelo resume-se no seguinte problema de otimização: Encontrar o vetor de hiperparâmetros  $\Theta=[\kappa,\lambda_\chi,\sigma_\chi,\mu_\xi,\lambda_\xi,\sigma_\xi,\rho_{\chi\xi},\chi_0,\xi_0,\xi_0]$  $s_1, \ldots, s_N]$  que minimize a função de verossimilhança dada por (3.17) dadas as restrições em  $(5.9)$ .

$$
\begin{cases}\n-\infty < \chi_0 < \infty \\
-\infty < \xi_0 < \infty \\
0 < \kappa < \infty\n\end{cases}
$$
\n
$$
\begin{cases}\n-\infty < \chi_0 < \infty \\
0 < \kappa < \infty \\
-\infty < \lambda_{\chi} < \infty \\
-\infty < \mu_{\xi} < \infty \\
-\infty < \lambda_{\xi} < \infty\n\end{cases}
$$
\n
$$
\begin{cases}\n(5.9) \\
-\infty < \lambda_{\xi} < \infty \\
0 < \sigma_{\xi} < \infty \\
-1 < \rho_{\chi\xi} \le 1 \\
0 < s_i < \infty\n\end{cases}
$$

O primeiro passo foi simular os preços futuros exatamente como na seção 3.4. Após a simulação escolhe-se arbitrariamente um vetor de hiperparâmetros respeitando as condições expostas em (5.9). Após isso, implementa-se o filtro de kalman para calcular a função de verossimilhança  $(L[y|\Theta])$  e seu gradiente com uma aproximação numérica no ponto escolhido arbitrariamente. Feito isto foi utilizada a função do Matlab *fmincon* para obter o vetor de hiperparâmetros ótimo.

Neste problema há um total de trinta e três parâmetros. Dois de condição inicial ( $\chi_0$  e  $\xi_0$ ), sete dos processos  $\chi_t$  e  $\xi_t$  e vinte e quatro variâncias dos ruídos de observação de cada série de futuro  $(s_i)$ . De modo a tornar o problema mais palpável foi adotada uma hipótese simplificadora onde a variância do ruído de observação de

| Parâmetro        | Valor Real | Valor Estimado | Erro   |
|------------------|------------|----------------|--------|
| $\chi_0$         | 0.0000     | 0.0013         | 0.0005 |
| $\xi_0$          | 1.0000     | 0.9874         | 0.0001 |
| $\kappa$         | 1.4900     | 1.4895         | 0.0048 |
| $\lambda_\chi$   | 0.1570     | 0.1357         | 0.0294 |
| $\sigma_{\chi}$  | 0.2860     | 0.2897         | 0.0011 |
| $\mu_{\xi}$      | $-0.0125$  | $-0.0189$      | 0.0087 |
| $\lambda_\xi$    | $-0.0240$  | $-0.0115$      | 0.0099 |
| $\sigma_{\xi}$   | 0.1450     | 0.1478         | 0.0043 |
| $\rho_{\chi\xi}$ | 0.3000     | 0.2594         | 0.0356 |
| $S_i$            | 0.0100     | 0.0054         | 0.0023 |

Tabela 3: Resultado da Otimização para Dados Simulados

cada série de futuros foi considerado igual. Esta premissa é muito razoavel pois em [3] estes ruídos são interpretados como erros na medida de preços, que por sua vez s˜ao iguais para todas as maturidades. Deste modo, o problema resume-se a calibrar o modelo com dez parâmetros.

O c´odigo implementado no Matlab leva cerca de 15 minutos para dar a resposta do vetor de hiperparâmetros ótimo. O resultado da otimização pode ser visto na Tabela 3.

O erro das estimativas foi calculado executando-se a rotina de otimização diversas vezes e ao final calculando-se o desvio-padrão dos parâmetros.

Para garantir a robustez da rotina de otimização implementada foram iniciadas diversas vezes o algoritmo com perturbações aleatórias no vetor de hiperparâmetros ótimos com magnitudes diferentes  $(0.1\%, 1.0\%, 10.0\%, 100.0\% \text{ e } 1000.0\%).$ Os resultados obtidos foram muito semelhantes, o que nos leva a crer que o ponto atingido é próximo do máximo global.

O próximo passo foi calibrar o modelo para dados reais. O procedimento adotado foi exatamente igual ao realizado com dados simulados. O resultado pode ser visto na Tabela 4.

| Parâmetro        | Valor Estimado | Erro   |
|------------------|----------------|--------|
| $\chi_0$         | $-0.7757$      | 0.0078 |
| $\xi_0$          | 0.5438         | 0.0034 |
| $\kappa$         | 3.3501         | 0.0295 |
| $\lambda_\chi$   | $-0.3678$      | 0.1876 |
| $\sigma_{\chi}$  | 0.5734         | 0.0235 |
| $\mu_{\xi}$      | 0.0012         | 0.0013 |
| $\lambda_\xi$    | $-0.0150$      | 0.0034 |
| $\sigma_{\xi}$   | 0.3267         | 0.0135 |
| $\rho_{\chi\xi}$ | $-0.2649$      | 0.0781 |
| $s_i$            | 0.0456         | 0.0008 |

Tabela 4: Resultado da Otimização para Dados Reais

## 5.5 Aplicação para Opções Reais

Para ilustrar uma das possibilidades de uso do modelo de Schwartz-Smith será aplicada a teoria de opções reais para valorar uma opção de espera para entrada em um investimento num poço de exploração de Gás Natural. A teoria de opções reais configura uma alternativa moderna para a análise econômica de projetos e decis˜oes de investimentos sob incerteza.

O método clássico da análise de projetos por Valor Presente Líquido (VPL) muitas vezes não leva em conta diversos fatores, tais como: Incertezas no preço de commodities que estão relacionadas com a receita do projeto, valor da opção de adiar o começo do projeto, tempo ótimo para iniciar o projeto em questão. Podemos citar algumas referências que tratam do assunto. Desde o trabalho embrionário de Tourinho [15] que trata da valoração de uma mina de cobre pela abordagem de op¸c˜oes reais at´e trabalhos mais recentes como o livro do Dixit e Pindyck [16] que trata da teoria de investimentos sob incerteza.

O principal resultado utilizado nesta aplicação será o valor da opção de espera para começar um investimento em um determinado projeto. Podemos interpreta-lo como uma opção de compra americana, onde o ativo subjacente é o valor presente do projeto e o *strike* é o investimento total para o projeto. A Equação (5.10) mostra este resultado.

|                  | Opção Financeira    | Opção Real                    |
|------------------|---------------------|-------------------------------|
| $S_t$            | Preço Subjacente    | Valor Presente do Projeto     |
| K                | <i>Strike</i>       | Investimento                  |
| T                | Tempo de Maturação  | Tempo para tomada de decisão  |
| $\boldsymbol{r}$ | Taxa Livre de Risco | Taxa de Desconto do Projeto   |
| $\sigma^2$       | Variância do Ativo  | Variância do Valor do Projeto |

Tabela 5: Quadro comparativo entre opções reais e financeiras

$$
P(t, V_t; T) = \sup_{t \le \tau \le T} \mathbb{E}_t^*[e^{r(t-\tau)}(V_\tau - I)^+] \tag{5.10}
$$

onde:  $V_t$  é o valor do projeto,  $I$  é o investimento para viabilizar o projeto,  $r$  taxa de juros livre de risco e  $T$  é o tempo de maturação do projeto.

Podemos observar na Tabela 5 um paralelo entre opções reais e opções financeiras.

O modelo de Schwartz-Smith após sua calibração com dados reais é capaz de extrair as componentes não observáveis que compõe o preço Spot da commodity em estudo, neste caso o Gás Natural (Henry-Hub). De posse do preço Spot  $(S_t)$ saberemos com exatidão qual é o valor esperado em termos de receita deste projeto de exploração de Gás Natural fictício, pois a receita do mesmo está diretamente relacionada à quantidade de volume produzido pelo campo de produção multiplicado pelo seu preço Spot.

Agora para calcular o valor da opção de espera vamos utilizar o modelo de Longstaff-Schwartz [17] que consiste em simular diversas vezes o valor do ativo subjacente, calcular o payoff no vencimento da opção para cada simulação e em cada uma das simulações aplicar o algoritmo Least-Squares Monte Carlo (LSM) para aproximar a esperan¸ca condicional dos fluxos de caixa descontados do valor da op¸c˜ao subsequente dado o estado atual.

Por questões de simplificação vamos considerar um investimento fixo  $I =$  $1,510^9 \text{ e } V_t = 1,010^9 \times S_t$ , sendo que  $S_t$  é uma simulação do preço *Spot* do modelo de Schwartz-Smith calibrado com dados reais segundo a Seção 5.4 e  $r = 6\%$  a taxa de juros livre de risco.

Após a aplicação do modelo de Longstaff-Schwartz o resultado do valor da

opção de espera foi igual a 1,010<sup>9</sup>. Além disso, foram feitas outras simulações para verificar a sensibilidade do valor da opção em função do investimento e da taxa de juros.

A Figura 11 mostra a evolução do preço da opção em função da taxa de juros  $(r)$  com o investimento fixo  $I = 1,510^9$ , onde podemos notar um comportamento decrescente. Este resultado já é esperado pois ao final de todas as simulações é feita uma m´edia dos fluxos de caixa descontados pela taxa de juros que resultam no valor da opção. Avaliando de forma qualitativa podemos dizer que quanto maior for a taxa de juros, maior será seu custo de oportunidade o que resulta em um menor incentivo para realizar o projeto neste momento.

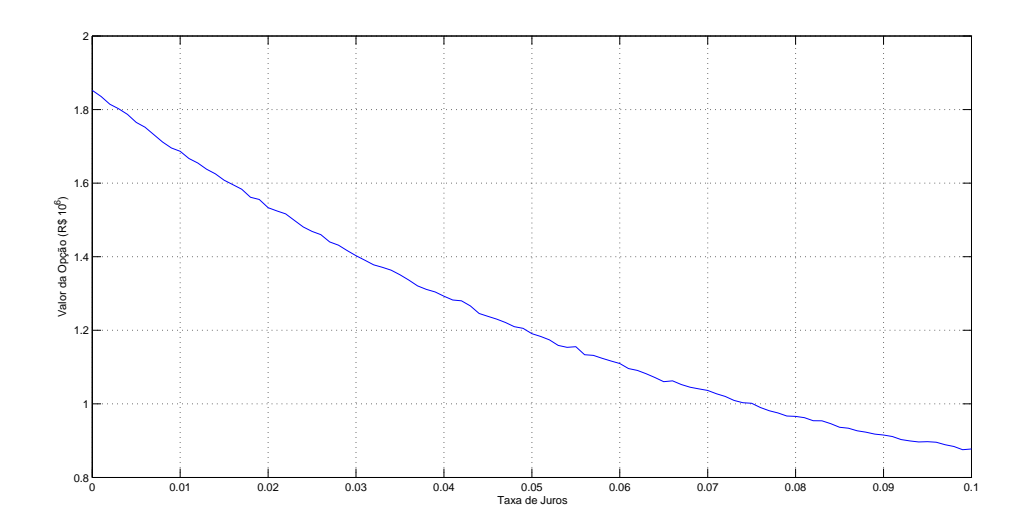

Figura 11: Valor da Opção vs Taxa de Juros

A Figura 12 agora mostra o quanto o preço da opção varia em função do valor do investimento (I) com taxa de juros  $r = 6\%$ , onde notamos um comportamento decrescente. Este resultado também é esperado pois quanto maior o investimento I a ser feito no projeto torna mais difícil o payoff da opção em qualquer tempo  $t$  ser maior que zero e por sua vez ser maior do que o fluxo de caixa futuro, que por se tratar de uma opção de compra americana não seria exercida.

Um dado muito importante quando falamos em opções reais é o tempo de exercício ótimo da opção, que neste exemplo foi de 9,2 anos, ie, o agente deve esperar um pouco mais de nove anos para começar o projeto.

Podemos concluir então que no presente exemplo, o agente deve esperar para

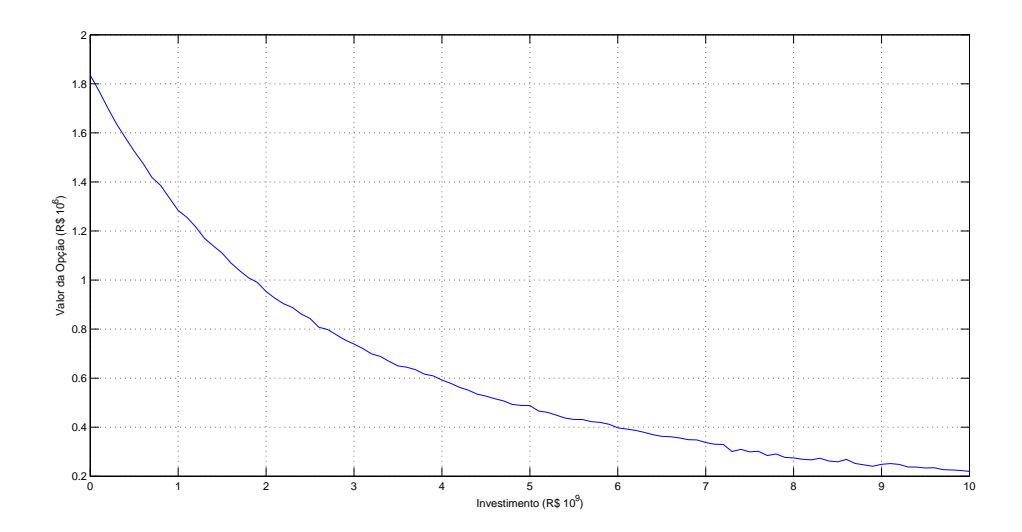

Figura 12: Valor da Opção vs<br/> Valor do Investimento

exercer a opção e seguir em frente com o projeto. $\;$ 

## 6 Conclusão

Este trabalho teve como principal objetivo a calibração do modelo de Schwartz-Smith com a utilização do Filtro de Kalman. Para atingir tal objetivo foram estudados diversos tópicos de finanças que envolviam probabilidade, cálculo estocástico e apreçamento neutro ao risco.

Todo o processo começa com a simulação de preços futuros, seguido de alguns testes para checar se a mesma foi bem sucedida. Logo em seguida o filtro de Kalman  $\acute{e}$  utilizado para extrair as componemtes não observáveis. Após isso a coleta e préprocessamento dos dados reais de preços de Gás Natural (Henry-Hub) foi excencial para obter bons resultados.

Passada a parte de coleta de dados foi calculada a função de verossimilhança do filtro de Kalman para dados simulados de modo a testar o algoritmo otimizador que de fato calibra o modelo de Schwartz-Smith. Uma vez tendo sucesso nesta parte os dados reais foram utilizados para extraírmos os parâmetros ótimos que governam a dinâmica dos futuros do Henry-Hub.

A implementa¸c˜ao do modelo de Schwartz-Smith foi bem sucedida na medida em que os resultados observados na simulação dos preços futuros e os resultados teóricos foram coerentes. A implementação do filtro de Kalman mostrou resultados condizentes com as hipóteses de normalidade, ruído branco e correlação entre as séries simuladas e as filtradas. O processo de calibração se mostrou robusto tanto para os dados simulados quanto para os dados reais, no entanto mostrou convergência lenta o que inviabilizaria a utilização do mesmo para aplicações em tempo real.

Por fim, neste trabalho também foi feita uma aplicação em opções reais para dados fictícios o que resultou no preço de uma opção de adiar o início do investimento em um projeto de exploração de Gás Natural.

Como trabalhos futuros podemos citar algumas melhorias, tais como simular e calibrar o modelo de Schwartz-Smith para diferentes parâmetros e para outras commodities diferentes do Gás Natural. Assegurando assim a robustez do método tanto para parâmetros diferentes quanto para commodities de natureza distintas.

## Referências

- [1] E. Schwartz K. Miltersen. Pricing of options on commodity futures with stochastic term structures of convenience yields and interest rates. Journal of Financial and Quantitative Analysis, 1998.
- [2] P. Seguin e M. Smoller H. Bessembinder, J. Coughenour. Mean reversion in equilibrium asset prices: Evidence from the futures term structure. The Journal of Finance, 50:361–375, 1995.
- [3] E. Schwartz e J. Smith. Short-term variations and long-term dynamics in commodity prices. Management Science, 46:893–911, 2000.
- $[4]$  L. Müller. Mathematical methods in finance: Modeling and numerical analysis. Tese de doutorado, IMPA, Julho 2009.
- [5] E. Schwartz. The stochastic behavior of commodity prices: Implications for valuation and hedging. The Journal of Finance, 52:923–973, 1997.
- [6] R. Korn e E. Korn. Option Pricing and Portfolio Optimization. American Mathematical Society, 2001.
- [7] M. Manoliu e S. Tompaidis. Energy futures prices: Term structure models with kalman filter estimation. Report, Universidade do Texas, Novembro 2000.
- [8] A. Carvalho. Calibration of the schwartz-smith model for commodity prices. Dissertação de mestrado, IMPA, Março 2010.
- [9] F. Aiube. Modelagem dos preços futuros de commodities: Abordagem por filtro de partículas. Tese de doutorado, PUC Rio, Julho 2005.
- [10] S. Shreve. Stochastic Calculus for Finance II. Continous-Time Models. Springer, 8 edition, 2008.
- [11] D. Higham. An algorithmic introduction to numerical simulation of stochastic differencial equations. Society for Industrial and Applied Mathematics, 43:525– 546, 2001.
- [12] P. Kloeden e E. Platen. Numerical Solution of Stochastic Differential Equations (Stochastic Modelling and Applied Probability). Springer, 1992.
- [13] A. Harvey. Forecasting, structural time series models and the Kalman filter. Cambridge University Press, 1994.
- [14] R. Tsay. Analysis of Financial Time Series. Wiley-Interscience, 2nd edition, 2005.
- [15] O. Tourinho. The option value of reserves of natural respurces. Working paper, University of California Berkeley, 1979.
- [16] R. Pindyck A. Dixit. Investment under Uncertainty. Princeton University Press, 1994.
- [17] E. Schwartz F. Longstaff. Valuing american options by simulation: A simple least-squares approach. The Review of Financial Studies, 14:113–147, 2001.

# APÊNDICE A - Distribuição Log-Normal

Seja  $Y = \ln(X)$  uma variável aleatória que possui distribuição normal de média  $\mu$  e variância  $\sigma^2$ . Então pela definição de log-normalidade  $X$  será uma variável aleatória com distribuição log-normal.

Sabemos que se  $Y$  é normal então sua densidade de probabilidade é dada por A.1.

$$
f(y) = \frac{1}{\sqrt{2\pi}\sigma} e^{\frac{-(y-\mu)^2}{2\sigma^2}}
$$
 (A.1)

Pela definição da densidade de probabilidade temos que  $\int_{-\infty}^{\infty} f(y) dy = 1$ . Para achar a densidade de uma v.a. log-normal basta usar a relação  $y = ln(x)$ .

$$
\frac{1}{\sqrt{2\pi}\sigma} \int_{-\infty}^{\infty} e^{\frac{-(y-\mu)^2}{2\sigma^2}} dy = \frac{1}{\sqrt{2\pi}\sigma} \int_{0}^{\infty} e^{\frac{-(\ln(x)-\mu)^2}{2\sigma^2}} \frac{dx}{x} = 1
$$
 (A.2)

De posse da densidade de X conforme A.2, podemos calcular  $\mathbb{E}[X]$ .

$$
\mathbb{E}[X] = \frac{1}{\sqrt{2\pi}\sigma} \int_0^\infty x e^{\frac{-(\ln(x) - \mu)^2}{2\sigma^2}} \frac{dx}{x}
$$
\n
$$
= \frac{1}{\sqrt{2\pi}\sigma} \int_0^\infty e^{\frac{-(\ln(x) - \mu)^2}{2\sigma^2}} dx
$$
\n
$$
= \frac{1}{\sqrt{2\pi}\sigma} \int_{-\infty}^\infty e^y e^{\frac{-(y-\mu)^2}{2\sigma^2}} dy
$$
\n
$$
= e^{\mu + \frac{\sigma^2}{2}} \frac{1}{\sqrt{2\pi}\sigma} \int_{-\infty}^\infty e^{\frac{-(y - (\mu + \sigma^2)^2)^2}{2\sigma^2}} dy
$$
\n
$$
= e^{\mu + \frac{\sigma^2}{2}}
$$
\n
$$
(A.3)
$$

Por A.3 concluímos que  $ln(\mathbb{E}[X]) = \mathbb{E}[Y] + 1/2 \mathbb{V}ar[Y]$ .

## APÊNDICE B - Distribuição conjunta de  $\chi_t$  e  $\xi_t$

Neste Apêndice desenvolveremos as Equações de Transição do Filtro de Kalman passo a passo para demonstrar que a distribuição conjunta dos processos $\chi_t$  e  $\xi_t$  é normal. A demonstração segue a referência [3].

A idéia principal é achar o vetor de média e covariância para a aproximação em tempo discreto para os processos  $\chi_t$  e  $\xi_t$ . Após isso basta aplicar o limite para passos no tempo cada vez menores. A aproximação discreta dos processos com passo de tamanho  $\Delta t = t/n$  pode ser escrita como  $\bm{x}_t = \bm{c} + \bm{Q} \bm{x}_{t-1} + \bm{\eta}_t$ , onde  $\bm{x}_t \equiv [\chi_t, \xi_t],$  $\boldsymbol{c} \equiv [0, \mu_{\xi} \Delta t],$ 

$$
\boldsymbol{Q} \equiv \begin{bmatrix} \phi & 0 \\ 0 & 1 \end{bmatrix},
$$

onde  $\phi \equiv 1 - \kappa \Delta t$ , e  $\eta_t$  é um vetor  $2 \times 1$  de perturbações normalmente distribuídas e serialmente descorrelacionadas com $\mathbb{E}[\pmb{\eta}_t]=0,$ e

$$
\mathbb{V}ar[\boldsymbol{\eta}_t] = \boldsymbol{W} \equiv \begin{bmatrix} \sigma_{\chi}^2 \Delta t & \rho_{\chi\xi} \sigma_{\chi} \sigma_{\xi} \Delta t \\ \rho_{\chi\xi} \sigma_{\chi} \sigma_{\xi} \Delta t & \sigma_{\xi}^2 \Delta t \end{bmatrix}.
$$

Com esse processo, o vetor de média n-passos a frente  $(m_n)$  e a matriz de covariância  $(V_n)$  são dados recursivamente por  $m_n = c + Qm_{n-1}$  e  $V_n =$  $\bm{Q}\bm{V}_{n-1}\bm{Q}'+\bm{W}, \text{ com } \bm{m}_0\,=\,\bm{x}_0\,\equiv\, [\chi_0,\xi_0]\, \text{ e } \bm{V}_0\,=\,0. \,\,\text{ Aplicando esta recursosão}$ chegamos em

$$
\boldsymbol{m}_n = \begin{bmatrix} \phi^n \chi_0 & \xi_0 + \mu_{\xi} n \Delta t \end{bmatrix}',
$$

$$
\boldsymbol{V}_{n} = \begin{bmatrix} \sigma_{\chi}^{2} \Delta t \sum_{i=0}^{n-1} \phi^{2i} & \rho_{\chi\xi} \sigma_{\chi} \sigma_{\xi} \Delta t \sum_{i=0}^{n-1} \phi^{i} \\ \rho_{\chi\xi} \sigma_{\chi} \sigma_{\xi} \Delta t \sum_{i=0}^{n-1} \phi^{i} & \sigma_{\xi}^{2} n \Delta t \end{bmatrix}.
$$

Podemos então re-escrever a série geométrica em $\boldsymbol{m}_n$  e  $\boldsymbol{V}_n,$ usando

$$
\sum_{i=0}^{n-1} \phi^i = \frac{1 - \phi^{n-1}}{1 - \phi} \quad e \quad \sum_{i=0}^{n-1} \phi^{2i} = \frac{1 - \phi^{2(n-1)}}{1 - \phi^2}
$$

Os erros nesta aproximação discreta são de ordem menor que  $\Delta t$ . Assim, se tomarmos o limite com  $n \to \infty$  e  $\Delta t = t/n \to 0$ , então  $\phi^n = (1 - \kappa t/n)^n$  converge para  $e^{-\kappa t}$ ,  $\phi^{2n}$  converge para  $e^{-2\kappa t}$ , e

$$
\frac{1-\phi^{n-1}}{1-\phi} \to \frac{1-e^{-\kappa t}}{\kappa} \quad e \quad \frac{1-\phi^{2(n-1)}}{1-\phi^2} \to \frac{1-e^{-2\kappa t}}{2\kappa}
$$

Substituindo estas formas limites nas expressões de $\boldsymbol{m}_n$  e  $\boldsymbol{V}_n$  chegamos no vetor de média e matriz de covariâncias das Equações  $(4.13)$  e  $(4.14)$ .

# APÊNDICE C -- Figuras

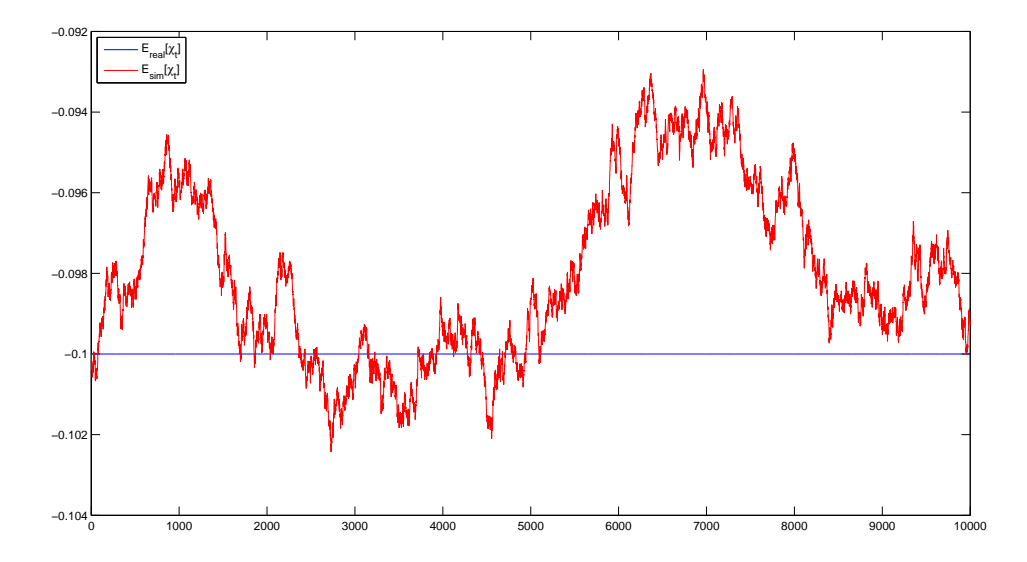

Figura 13: Média do Processo  $\chi_t$  com 1000 simulações e 10000 amostras

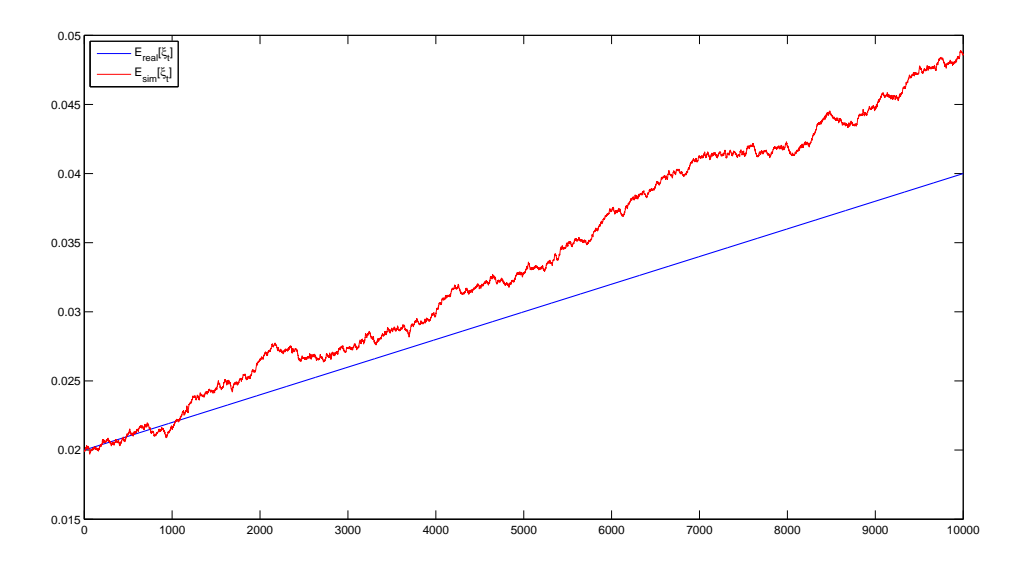

Figura 14: Média do Processo $\xi_t$  com 1000 simulações e 10000 amostras

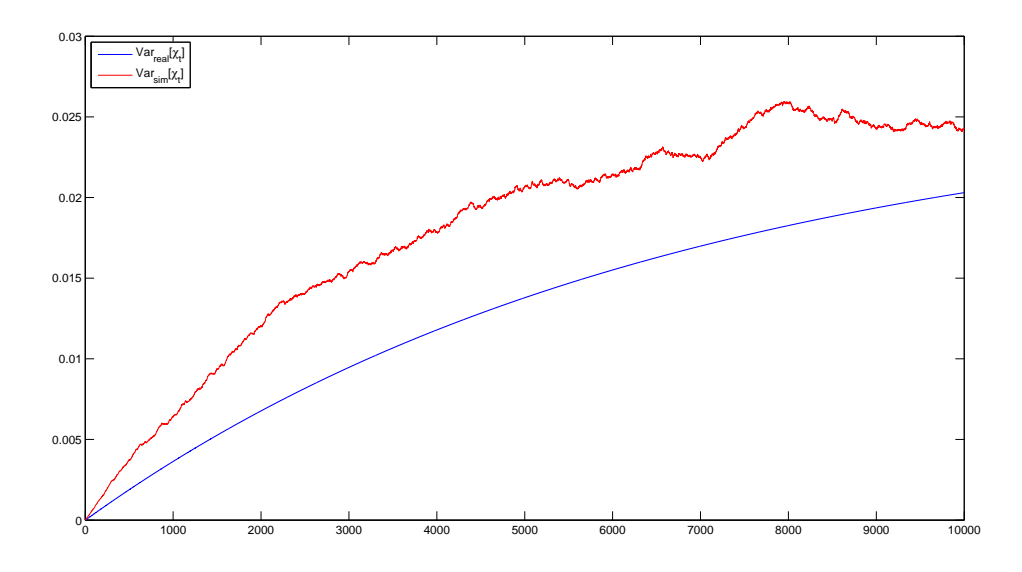

Figura 15: Variância do Processo $\chi_t$ com 1000 simulações e 10000 amostras

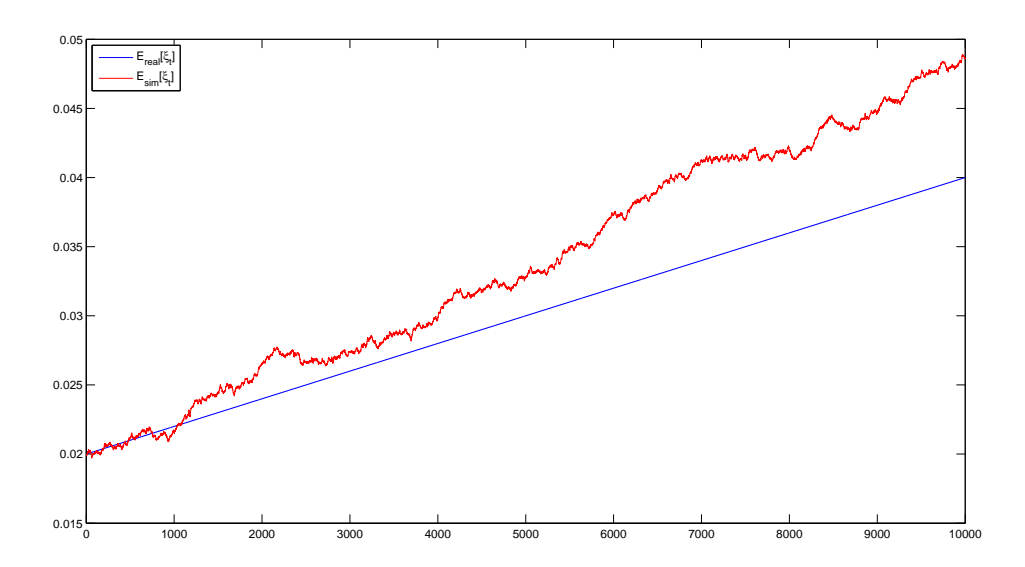

Figura 16: Variância do Processo $\xi_t$ com 1000 simulações e 10000 amostras

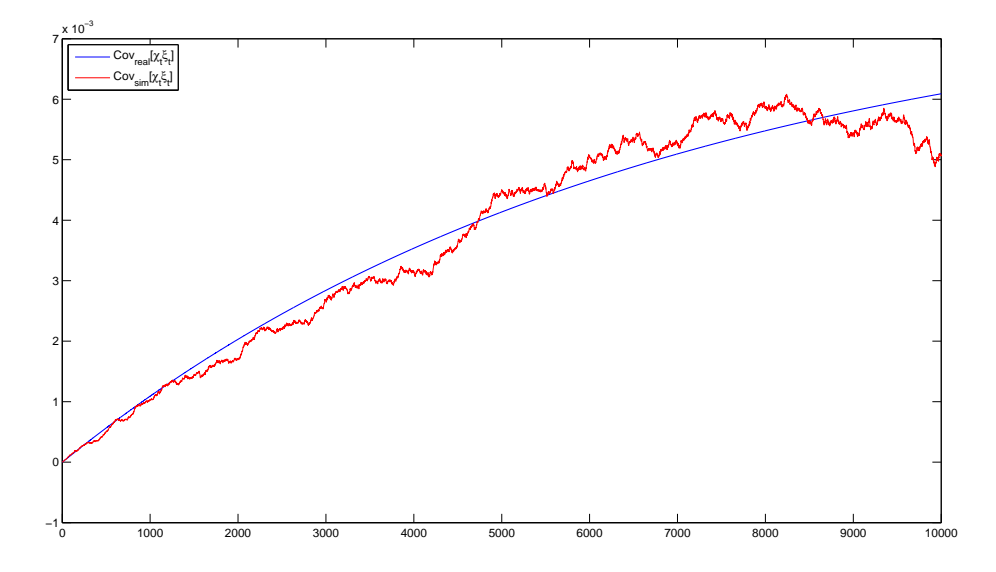

Figura 17: Covariância dos Processos $\chi_t$ e $\xi_t$ com 1000 simulações e 10000 amostras

## ANEXO A - Códigos

## A.1 Arquivo simChiXi2.m

function  $[chi, xi, rho] = simChiXi( N, dt, chi_0, xi_0, kappa, lambda_chi,$ sigma\_chi, mu\_xi, lambda\_xi, sigma\_xi, chart)

```
% −−−−−−−−−−−−−−−−−−−−−−−−−−−−−−−−−−−−−−−−−−−−−−−−−−−−−−−−−−−−−−−−−−−−−−− %
% Esta func a o simul a o s p r o c e s s o s c hi e xi do modelo de
% Schwartz−Smith
% −−−−−−−−−−−−−−−−−−−−−−−−−−−−−−−−−−−−−−−−−−−−−−−−−−−−−−−−−−−−−−−−−−−−−−− %
% variancia do processo chi
var_chi = sigma_chi ^2/(2*kappa)*(1-exp(-2*kappa*dt));
% variancia do processo xi
var_x i = sigma_xi^2*dt;
% gerando os ruidos correlacionados
Z1 = sqrt(var_{-}chi) * randn(N,1);Z2 = \sqrt{\text{sqrt}(\text{var\_xi}) \cdot \text{randn}(N, 1)};
rho_d t = correct(Z1, Z2);rho = rho_dt(2,1)/dt;
% criando chi
chi = zeros(1, N);chi(1) = \chi h i_0 ;for i = 1 : 1 : N-1chi(i+1) = (1-kappa*dt)*chi(i) + Z1(i);end
\%criando xi
xi = zeros(1, N);xi(1) = x i - 0;for i = 1 : 1 : N-1xi(i+1) = mu_x i * dt + xi(i) + Z2(i);end
if chart = 1figure
     plot (chi, 'LineWidth', 1)h old on
     plot (xi , 'r ' , 'LineWidth ' ,1)
     legend('\chi_{t} − Desvio','\xi_{t} − Equilírio')
     x \leq \log(x) ('Amostras')
end
```
end

#### A.2 Arquivo simSSfutPrices.m

%%%%%%%%%%%%%%%%%%%%%%%%%%%%%%%%%%%%%%%%%%%%%%%%%%%%%%%%%%%%%%%%%%%%%%%%%% % Este código visa simular o modelo de Schwartz-Smith para uma commodity % % qualquer, além de calcular o preço do futuro gerado pelo modelo de SS. % %%%%%%%%%%%%%%%%%%%%%%%%%%%%%%%%%%%%%%%%%%%%%%%%%%%%%%%%%%%%%%%%%%%%%%%%%% function  $[Fut] = simSSfut Prices(tau, kappa, lambda_chi, sigma_chi, mu_xi,$ lambda\_xi, sigma\_xi, rho, chi, xi) % pegando o tamanho de observações do processo chi  $[M, L] = size (chi)$ ; % adequando o tamanho do tau  $tau = \tau \tan(\text{end}-(L-1):\text{end},\cdot)$ ; % inicializando a matriz dos preços futuros  $Fut = zeros (24, L);$ for  $i = 1 : 1 : 24$ % calculando A em partes  $\mathbf{A} \,=\, \left(\,\text{mu\_xi} \;-\; \text{lambda\_xi}\,\right)*\text{tau}\,\left(\,\colon\, ,\, \text{j}\,\right);$  $A = A - (1-\exp(-\text{kappa} \cdot \text{tan}(:,j))) * (\text{lambda\_chi/kappa});$  $A = A + 1/2*(1 - exp(-2 * kappa * tan (: , j))) * (sigma.xi * 2/(2 * kappa)))$ ;  $A = A + 1/2*(sign a_x i^2 * tau(:,j));$  $A = A + (1-\exp(-\text{kappa} + \text{t} \cdot \cdot, j))) * \text{rho} * \text{sigma\_chi} * \text{sigma\_chi} * \text{sigma\_chi}$ % calculo do log Futuro  $logFut = exp(-kappa * tau(:,j)).*chi' + xi' + A;$  $\%$ logFut = A; % calculo Futuro  $Fut (j,:) = exp(logFut);$ end

end

#### A.3 Arquivo inicialsimSSfutPrices2.m

```
% apagando as variaveis
clear all
% carregando o tau
load 'C:\ Users\Marotta\Documents\IMPA\ Projeto Final\Dados\tau'
% parametros da simulação
kappa = 1.49;
lambda_cchi = 0.157;
sigma_chi = 0.286;
mu_x i_ - star = 0.0115;
mu_x i = -0.0125;lambda_x i = m u_x i - m u_x i_s tar;
sign a_x i = 0.145;\%rho = 0.3;
% tamanho das amostras
N = \max(\text{size}(\text{tau}));% discretizacao do tempo em dias
dt = 1/252;% valores iniciais
chi_0 = 0:
xi_0 = 1;
% gera a simulacao de chi e xi
[chi], xi, rho] = simChiXi2(N, dt, chi=0, xi=0, kappa, lambda_chi, signa_chi,mu_xi, lambda_xi, sigma_xi, 0);
% gera a curva de futuros
[Put] = \text{simSSfut Prices(tau, kappa, lambda-chi, sigma_chi, mu_xi, lambda_xi,
```

```
sigma_x x_i, rho, chi, xi);
f i g u r e
surf(Fut)y label ('Maturidade (Meses)')
x \,label( 'Tempo ( Dias ) ' )
```
#### A.4 Arquivo testKalman.m

```
% script para a filtragem de kalman e otmização
% simula o preço dos futuros
inicialsim S fut Prices 2
Var_v = 0.0001:
u_t = sqrt(Var_y) * randn(max(size(Fut)), min(size(Fut)));
% equacao das observacoes
% observation equation
y = log (Fut) ' + u_t ;% matriz de covariancia de u_t
H = cov(u_t);% criando a matriz Z, sem os 1s na segunda coluna
Z = \exp(-\text{kappa} * \text{tau})';
% criando d
A = (mu_x i - lambda_x i) * tau;A = A - (1 - exp(-kappa * tau)) * (lambda_cchi/kappa);A = A + 1/2*((1 - exp(-2 * kappa * tan)) * (sigma - xi^2 / (2 * kappa)));
A = A + 1/2*(\text{sigma\_xi}^2 * \text{tau});A = A + (1−exp(−kappa∗ tau ) ) ∗ rho ∗ si gm a c hi ∗ si gm a xi / kappa ;
d = A'; clear A;
figure
\operatorname*{surf}\left( \,y^{\,\prime}\,\right)y l a b e l ( ' Maturidade ( Meses ) ' )
x l a b e l ( 'Tempo ( Dias ) ' )
% equacao de estado
% state equation
T = \lceil \exp(-\text{kappa}*dt) \; 0 ; 0 1 \rceil;c = \begin{bmatrix} 0 \\ \end{bmatrix}; mu_xi*dt];
R = [1 \ 0 \ ; \ 0 \ 1];% gerando os ruidos correlacionados novamente
var_chi = sigma_chi ^2/(2∗kappa)*(1-exp(-2∗kappa*dt));
var_x i = sigma_xi^2*dt;
\text{net} \text{a} 1 = \text{sort} (\text{var} \text{-} \text{chi}) \cdot \text{randn}(N, 1);neta2 = sqrt(var_xi) * randn(N,1);Q = cov(neta1, neta2);
x = 0 = [chi = 0; xi = 0];P_0 = \begin{bmatrix} 0 & 0 \\ 0 & 0 \end{bmatrix};% inicializando o filtro de kalman
x=e = zeros(2,N);y=e = zeros(24,N);x = e (:,1) = x = 0;
y_e ( : \dot{,} 1) = [Z(:,1)] \text{ ones}(\min(\text{size}(y)), 1)] * x_e ( : \dot{,} 1) + d(:,1);P = T * P_0 * T' + R * Q * R';F = [Z(:,1) \text{ ones}(\min(\text{size}(y)),1)] * P*[Z(:,1) \text{ ones}(\min(\text{size}(y)),1)]' + H;ln L = zeros (max(size(tau)), 1);
% ln da funcao de verossimilhança
lnL (1) = -min ( size (tau )) * max( size (tau )) / 2* log (2* pi) -1/2* log (det (F))
```

```
-1/2*(y(1,:)^{-1}-y_{-}e(:,1))^2/F*(y(1,:)^{-1}-y_{-}e(:,1));for i = 2:1:Nx=e (:, i) = T*x_e (:, i-1) + c;
     P = T * P * T' + R * Q * R';K = P*[Z(:,i]) ones (\min(\text{size}\, (y))\, ,1)] '/([\text{Z}(:,i)\, ones (\min(\text{size}\, (y))\, ,1)] * P* [Z(:,i) \text{ ones}(\min(\text{size}(y)), 1)]' + H);
     x = ( : , i ) = x = ( : , i ) + K*(y(i, :)) - [Z(:, i) \text{ ones}(min(size(y)), 1)]* x = ( : , i ) - d ( : , i );
     P = ( eye(2,2) - K*[Z(:,i) \text{ ones}(\min(size(y)),1)]) * P;y_e((: , i) = [Z(:, i) \text{ ones}(\min(\text{size}(y)), 1)] * x_e(:, i) + d(:, i);\tilde{F} = [Z(:,1) \text{ ones}(\min(\text{size}(y)),1)] * P * [Z(:,1) \text{ ones}(\min(\text{size}(y)),1)]' + H;\ln L(i) = \ln L(\text{end}) - 1/2 * \log (\det(F)) - 1/2 * (y(i,:) - y_e(\cdot,i)) '/F*(y(i,:)'
          -y_{-}e (:, i));
end
% fazendo testes para checar se o filtro está adequado
y = y'; % modificando a dimensão do y para ficar igual ao do y-e
H_l = [ ];
% teste de Ljung-Box para medir se o resíduo é um ruido branco
for i = 1:1: min(size(y))H_l = [H_l] H \{ H_l \} H_l = \{ H_l \}end
H<sub>-</sub> jb = [];
% teste de Jarque-Bera para medir se o resíduo é normal
for i = 1:1: min(size(y))H_{-}jb = [H_{-}jb \text{ } jb \text{ } test(y(i,:)-y_{-}e(i,:))];
end
corr = [];<br>for i = 1:1: min(size(y))aux = correct(y(i,:), y_e(i,:));corr = [corr \, aux(2,1)];end
chart = 0;if chart = 1for i = 1:1:min(size(y))figure
          plot(y(i, :))h old on
          grid on
          plot (y_e(i, :), 'r')legend('Série simulada','Série após filtragem')
          ylabel('Preço (US$/MMBTU)')
          x label ('Amostras')
     end
```

```
end
```
### A.5 Arquivo logLikeGrad.m

function  $[f, g] = logLikeGrad (theta, tau, y, dt, N)$ 

```
% argumentos da função
% tau: é argumento de entrada fixo
% theta são os parâmetros iniciais de entrada (total de xxx)
\% theta(1) = kappa;
% theta(2) = lambda_chi;
% theta(3) = sigma_chi
\% theta(4) = mu_xi;
% theta(5) = lambda_xi;
% theta(6) = sigma_xi;
% theta(7) = rho;<br>%
% −−−−−−−−−−−−−−−−−
% theta(8) = s_0;% −−−−−−−−−−−−−−−−−
\% theta(9) = \text{chi}_0;
% theta(10) = x i_0;\% ...
```
```
% premissas:
\% vou supor que P_0 = 0;
% vou supor que o ruído na série de observações para maturidades diferentes
% é igual
kappa = theta(1);lambda_chi = theta(2);sigma_chi = theta(3);
mu_x i = theta(4);lambda_x i = theta(5);sigma_xi = theta(6);
rho = theta(7);s_0 = \theta theta \lambda(s);
chi_0 = theta(9);xi_0 = \theta (10);% ruído das observações
u_t = s_0 * \text{randn}(\max(\text{size}(tau)), \min(\text{size}(tau))),% matriz de covariância do ruído das observações
H = cov(u_t);% criando a matriz Z, sem os 1s na segunda coluna
Z = exp(-kappa*tau)';
% criando d
A = (mu_x i - lambda_x i) * tau;A = \hat{A} - (1-\exp(-\text{kappa*tau})))*(\text{lambda\_chi/kappa});A = A + 1/2*((1 - exp(-2 * kappa * tau)) * (sigma_x xi^2 / (2 * kappa)));
A = A + 1/2*(sigma_x x i^2 * tau);A = A + (1 - exp(-kappa * tau)) * rho * sigma\_chi * sigma\_xi / kappa;d = A'; clear A;
% equacao de estado
% state equation
T = [\exp(-\text{kappa}*dt) \; 0 \; ; \; 0 \; 1];c = [0; mu_x i * dt];R = [1 \ 0 \ ; \ 0 \ 1];% matriz de covariancia de neta
var_cchi = sign a_chi^2/(2 * kappa) * (1 - exp(-2 * kappa * dt));var_x i = signa_x i^2 * dt;cov_c\chi_i = (1 - exp(-kappa * dt)) * rho * sigma_chi * sigma_xi / kappa;Q = \{ var_chi cov_cchi_xi ; cov_cchi_xi | ;% inicialização
x_0 = [chi_0^0; x_1^0],<br>P_0 = [0 0 ; 0 0];
% inicializando o filtro de kalman
x_{-}e = zeros(2,N);y_e = zeros(24,N);x_e ( : , 1) = x_e 0;y_e(:,1) = [Z(:,1) \text{ ones}(\min(\text{size}(y)),1)] * x_e(:,1) + d(:,1);P = T*P_0*T' + R*Q*R';F = [Z(:,1) \text{ ones}(\min(\text{size}(y)),1)]*P*[Z(:,1) \text{ ones}(\min(\text{size}(y)),1)]' + H;ln L = zeros(max(size(tau)), 1);% ln da funcao de verossimilhança
\ln L(1) = -\min(\text{size}(\text{tau})) * \max(\text{size}(\text{tau}))/2 * \log(2 * \text{pi}) - 1/2 * \log(\text{det}(F)) -1/2*(y(1,:)-y_e((.1))')/F*(y(1,:))'-y_e((.1)));for i = 2:1:Nx=e (:, i) = T*x_e (:, i-1) + c;
     P = T*P*T' + R*Q*R';K = P*[Z(:,i) \text{ ones}(min(size(y)),1)]'/([Z(:,i) \text{ ones}(min(size(y)),1)])*<br>P*[Z(:,i) \text{ ones}(min(size(y)),1)]' + H);x=e(:,i) = x_e(:,i) + K*(y(i,:)) - [Z(:,i) \text{ ones(min(size(y)),1)]*x=e ( : , i) - d ( : , i);
```

```
P = (eye(2,2) - K*[Z(:,i) \text{ ones}(min(size(y)),1)]) * P;y_e (:, i) = [Z(:, i) ones (min (size (y)), 1)] * x_e(:, i) + d(:, i);
F = [Z(:,1) \text{ ones}(\min(\text{size}(y)),1)] * P * [Z(:,1) \text{ ones}(\min(\text{size}(y)),1)]' + H;\ln L(i) = \ln L(i-1)-1/2* \log (\det(F)) -1/2*(y(i,:) -y_e(:,i))')/F*(y(i,:))-y = e ( : , i );
```
end

% calculando o gradiente em cada componente  $epsilon = 1e-6;$  $theta<sub>n</sub> = [kappa, lambda<sub>n</sub>chi, sigma<sub>n</sub>chi, sigma<sub>n</sub>chi, num<sub>n</sub>chi, sigma<sub>n</sub>chi,$  $\,$ , rho  $\,$ ;  $num\_param = 7$ ;  $\text{ctr1} = \text{eye}(\text{num\_param}, \text{num\_param});$  $g = zeros (1, num\_param);$ for  $i = 1:1:num\_param$  $g(i) = (logLike(theta_now + epsilon*ctrl(:, i)',tau, y, dt, N, chi=0,$  $x_i = 0$ ,  $u_t$  ) – logLike (theta now, tau, y, dt, N, chi 0,  $x_i = 0$ ,  $u_t$ ))/epsilon; end

 $f = -\ln L$  (end);

## A.6 Arquivo optmizeParamGrad.m

```
% script para a filtragem de kalman e otmização
t i c
% simula o preço dos futuros
inicialsimSSfutPrices2
Var_y = 0.000001;\%Var_{-Y} = 0;
u_t = sqrt(Var_y) * randn(max(size(Fut)), min(size(Fut)));
% equacao das observacoes
% observation equation
y = log (Fut) ' + u_t;% matriz de covariancia de u_t
H = cov(u_t):
\%H = \text{zeros}(24, 24);% criando a matriz Z, sem os 1s na segunda coluna
Z = \exp(-\text{kappa} * \text{tau})';
% criando d
A = (mu_x i - lambda_x i) * tau;A = \dot{A} - (1-\exp(-\text{kappa} * \hat{t}au)) * (\text{lambda\_chi/kappa});A = A + 1/2*((1 - exp(-2 * kappa * tau)) * (sigma\_xi ^ 2/(2 * kappa)));
A = A + 1/2*(\text{sigma\_xi}^2 * \text{tau});\mathtt{A} \, = \, \mathtt{A} \, + \, (\mathtt{i} - \mathtt{exp}(\check{-}\mathtt{kappa}*\mathtt{tau})) * \mathtt{rho} * \mathtt{sigma\_chi} * \mathtt{sigma\_chi} * \mathtt{sigma\_xi} / \mathtt{kappa}d = A'; clear A;
figure
surf(y'')y \,label(y' \text{Maturidade} ( \text{Meses} ) )x \,label ('Tempo (Dias)')
% equacao de estado
% state equation
T = [ exp(-kappa*dt) 0 ; 0 1];c = [0; mu_x i * dt];R = [1 \ 0 \ ; \ 0 \ 1];var_chi = sigma_chi ^2/(2*kappa)*(1-exp(-2*kappa*dt));
var_x i = sigma_xi^2*dt;
cov_c \text{hi\_xi} = (1 - exp(-kappa * dt)) * rho * sign a_c \text{hi} * sign a_s / kappa;Q = \lceil var_{-}chi_{i} \cdot cov_{-}chi_{i} \rceil; cov_{-}chi_{i} \cdot var_{-}xi \rceil;x = 0 = [chi = 0 ; xi = 0];P_0 = \begin{bmatrix} 0 & 0 \\ 0 & 0 \end{bmatrix};
```

```
% inicializando o filtro de kalman
x - e = \text{zeros}(2 \text{ N}):
y=e = zeros(24,N);x=e (: , 1) = x=0;
y_e:(: ,1) = [Z(:,1) \text{ ones}(\min(\text{size}(y)),1)] * x_e(:,1) + d(:,1);{\bf P} \: = \: {\rm T}{\ast}{\rm P}{\rm _{\! - 0}}{\ast}{\rm T} \: ' \: + \: {\rm R}{\ast}{\rm Q}{\ast}{\rm R} \: ' \: ;F = [Z(:,1)] ones (\min(\text{size}(y)),1)|*P*[Z(:,1)] ones (\min(\text{size}(y)),1)|^* + H;ln L = z e r o s (max(size(tau)), 1);
\%l<br/>n da funcao de veros similhança
ln L(1) = -min(size(tau)) * max(size(tau)) / 2 * log(2 * pi) - 1/2 * log(det(F))-1/2*(y(1,:)'-y_e(:,1))'/F*(y(1,:)'-y_e(:,1));for i = 2:1:Nx = e(:, i) = T * x = e(:, i - 1) + c;P = T*P*T' + R*Q'R';K = P * [Z(:,i]) ones (\min(\text{size}(y)), 1)]' / ([Z(:,i]) ones (\min(\text{size}(y)), 1)]*P*[Z(:,i) \text{ ones}(\min(\text{size}(y)),1)]' + H);
      x = e(:, i) = x = e(:, i) + K*(y(i, i)) - [Z(:, i) \text{ ones(min(size(y)), 1)]* x = ( : , i ) - d ( : , i );
     P = (eye(2,2) - K*[Z(:,i) \text{ ones}(\min(size(y)),1)]) * P;y_e (:, i) = [Z(:, i) ones (min (size (y)), 1) \vert * x_e (:, i) + d(:, i);
     F = [Z(:,1) \text{ ones}(\min(\text{size}(y)),1)] * P * [Z(:,1) \text{ ones}(\min(\text{size}(y)),1)]' + H;\ln L(i) = \ln L(i-1)-1/2* \log (\det(F)) -1/2*(y(i,:) -y_e(:,i)))/F*(y(i,:))-y_0 ( : , i );
end
lnL ( end )
% teste da function handle para lnL
theta_otimo = [kappa, lambda_chi, sigma_chi, mu_xi, lambda_xi, sigma_xi,
      rho, sqrt(Var_y), chi_0, xi_0];[f, g] = logLikeGrad(heta_o, tau, y, dt, N, chi_0, x_i_0, u_t)% vetor inicial de parâmetros
theta_0 = 2 * theta_{{\text{inter}}}.options = optimset ('Display','iter','GradObj','on','TolX',1e-12,'TolFun',
     1e-12, 'MaxFunEvals ', 5000, 'MaxIter ', 10000);
[\text{opt } \text{fval}] = \text{fmincon}(\text{@}(\text{theta}) \text{ logLikeGrad}(\text{theta}, \text{tau}, y, dt, N, chi_0, x_i_0, u_t),theta_0, [ ], [], [], [ ], [ ] , [ ] , [ ] \cdot [ \cdot [ \ln f, \frac{1}{2} ] \ln f, \frac{1}{2} \ln f, \frac{1}{2} \ln f, \frac{1}{2} \ln f, \ln f, \ln f, Inf , Inf , Inf , 1 | , | , options );% fazendo testes para checar se o filtro está adequado
y = y'; % modificando a dimensão do y para ficar igual ao do y-e
H_{\text{-}}lbd = [];
% teste de Ljung-Box para medir se o resíduo é um ruido branco
for i = 1:1: min(size(y))H_l = [ H_l b q \text{ } l b q t e s t ( y ( i , : ) - y_e ( i , : ) ) ];
end
H<sub>-</sub> jb = [];
% teste de Jarque-Bera para medir se o resíduo é normal
for i = 1:1: min(size(y))H_{-}jb = [H_{-}jb \text{ }jb \text{ }test(y(i,:)-y_{-}e(i,:))];
end
corr = [];
for i = 1:1: min(size(y))aux = corrcoef (y(i,:), y_e(i,:));
     corr = [corr \, aux(2,1)];end
chart = 0:
if chart = 1for i = 1:1: min(size(y))figure
```

```
plot(y(i, :))h old on
         g ri d on
         plot(y_e(i, :), 'r')legend ('Série simulada', 'Série após filtragem')
         ylabel('Preço (US$/MMBTU)')
         x l a b e l ( ' Amostras ' )
    end
end
```
t o c

## A.7 Arquivo SSSpotSim.m

function  $S = SSSpotSim(N, dt, chi_0, xi_0, kappa, lambda_chi, sigma_chi,$ mu\_xi, lambda\_xi, sigma\_xi, rho)

 $[\hbox{ chi }, \hbox{xi}] \ = \ \hbox{simChi} \\ \hbox{Xi2(N, dt, chi_0, x i_0, kappa, lambda_chi, signal_chi,}$ mu\_xi, lambda\_xi, sigma\_xi, rho, 0);

 $S = exp(chi+xi);$ 

## A.8 Arquivo AmOptLSM.m

```
function [Price, CF, S, t] = AmOptLSM(K, r, T, N, M, type, chi_0, x_i_0, kappa,lambda_chi, sigma_chi, mu_xi, lambda_xi, sigma_xi, rho)
dt = T/N;t = 0 : dt : T;t = \text{remat} (t', 1, M):
S = zeros(N,M+1);for j = 1:1:M+1R = SSSpotSim(N, dt, chi_0, xi_0, kappa, lambda_chi, sigma_chi,mu_xi, lambda_xi, sigma_xi, rho);
     S(:, j) = R';end
S0 = S(1,1);ExTime = (M+1)*ones(N,1);CF = zeros (size (S));CF(\text{end } , : ) = \max(K-S(\text{end } , : ), 0);for ii = size(S)-1:-1:2if type
         Idx = find(S(ii,:) < K);e ls e
         \text{Idx} = \text{find}(\text{S}(\text{ii} , :) > \text{K});end
    X = S(iii, Idx); X1 = X/S0;
    Y = CF(i + 1, idx) * exp(-r * dt);R = [\text{ones}( \text{size}(X1)) (1-X1) (1-X4) (2-4*X1-X1)^2];a = R\Y;
    C = R*a;if type
         Jdx = max(K-X, 0) > C;e ls e
         Jdx = max(X-K, 0) > C;end
    nIdx = setdiff((1:M), Idx(Jdx));CF(ii, \text{Idx}(\text{Jdx})) = \max(K-X(\text{Jdx}), 0);ExTime(Idx(Jdx)) = ii;CF(ii, nIdx) = exp(-r * dt) * CF(ii + 1, nIdx);
```
 $_{\rm end}$ 

Price = mean(CF(2,:))\*exp(-r\*dt);<br>end